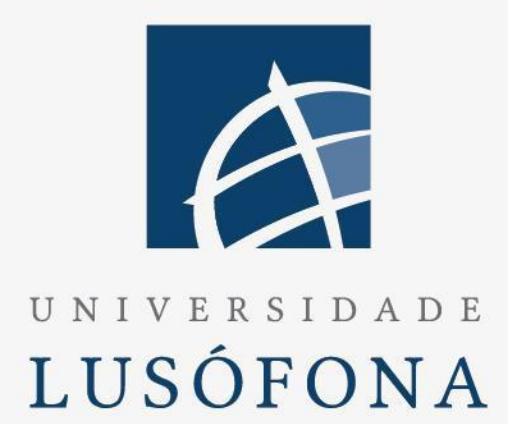

# Gestão de distribuição alimentar

# DEISI 277

# **Trabalho Final de curso**

Relatório Final

Nome do Aluno: Gabriel Deus Nome do Orientador: Luís Gomes Trabalho Final de Curso | LIG | 2022/2023

www.ulusofona.pt

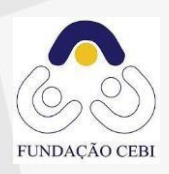

#### **Direitos de cópia**

Gestão de distribuição alimentar, Copyright de Gabriel Deus, ULHT.

A Escola de Comunicação, Arquitetura, Artes e Tecnologias da Informação (ECATI) e a Universidade Lusófona de Humanidades e Tecnologias (ULHT) têm o direito, perpétuo e sem limites geográficos, de arquivar e publicar esta dissertação através de exemplares impressos reproduzidos em papel ou de forma digital, ou por qualquer outro meio conhecido ou que venha a ser inventado, e de a divulgar através de repositórios científicos e de admitir a sua cópia e distribuição com objetivos educacionais ou de investigação, não comerciais, desde que seja dado crédito ao autor e editor.

# <span id="page-2-0"></span>**Resumo**

Este trabalho, assenta na ideia de auxiliar a gestão de distribuição alimentar, realizada por qualquer instituição em Portugal que combata a pobreza, fazendo uma intervenção mediante do apoio alimentar. Facultando uma solução que irá auxiliar este complexo processo, em que o conceito de uniformidade e equidade são essenciais.

Este software vai fornecer uma interface simples e eficiente para o utilizador, em que vai auxiliar o mesmo a tomar melhores decisões mais acertadas. Este também vai tornar possível a automatização de processos rotineiros.

A solução será constituída num ambiente que terá integrado uma base de dados, cujas dependências serão abstraídas na imagem que vai ser criada utilizando o Docker [\[DOCKER\]](#page-48-0) e disponibilizada em *[Cloud](#page-59-0)*, de maneira a que esta seja portável e facilmente replicável, de forma a que qualquer instituição interessada em integrar tal o faça com facilidade. Alem disso a parte de processamento de informação será tratado com o auxílio da linguagem PHP.

# <span id="page-3-0"></span>**Abstract**

This work is based on the idea of helping the management of food distribution, carried out by any institution in Portugal that fights poverty, making an intervention through food support. Providing a solution that will help this complex process, in which the concept of uniformity and equity are essential.

This software will provide a simple and efficient interface for the user, which will help him to make better and more accurate decisions. It will also make it possible to automate routine processes.

The solution will be constituted in an environment that will have integrated a database, whose dependencies will be abstracted in the image that will be created using Docker [DOCKER] and made available in the Cloud, so that it is portable and easily replicable, so that any institution interested in integrating this can easily do so. In addition, the information processing part will be handled with the help of the PHP language.

# <span id="page-4-0"></span>Índice

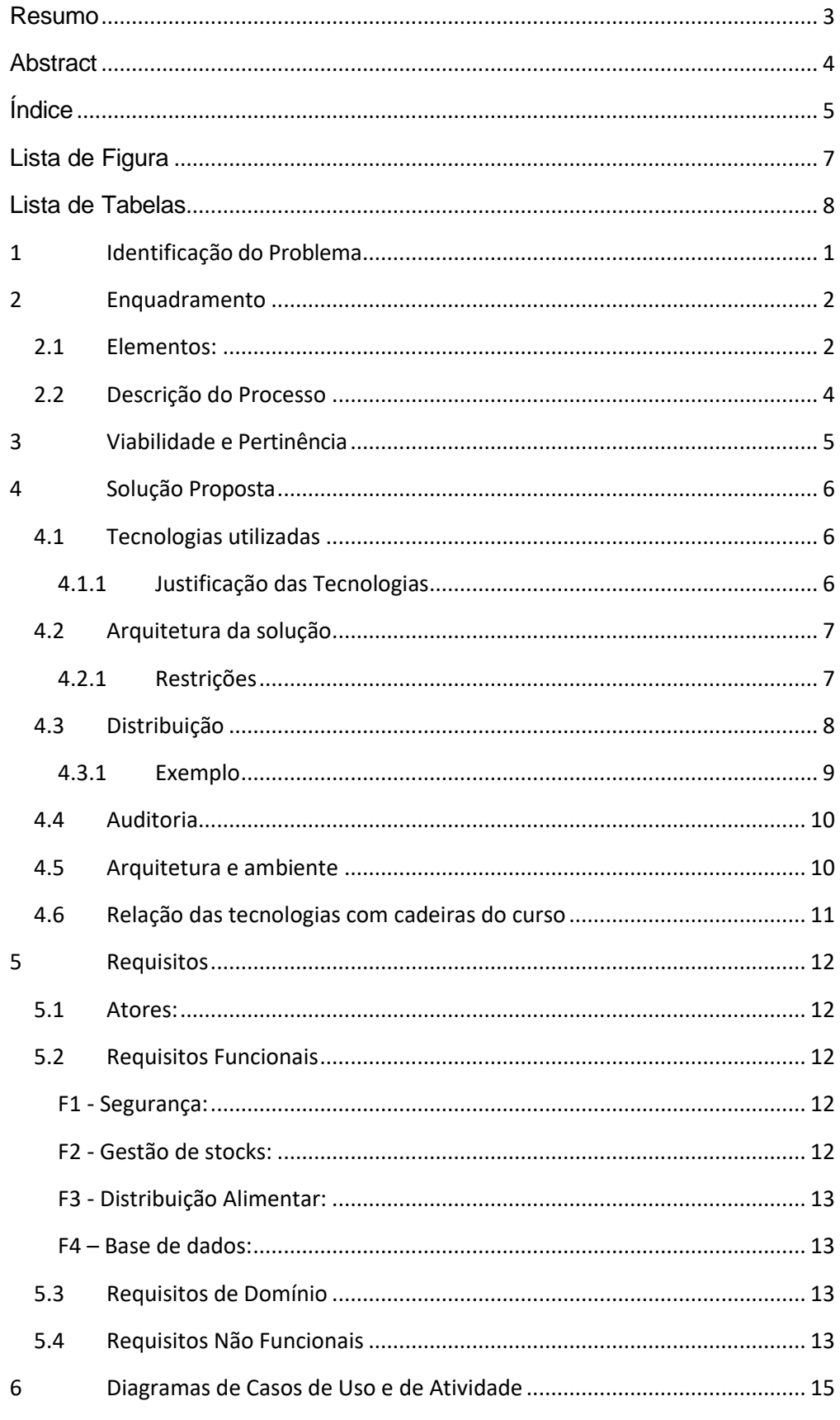

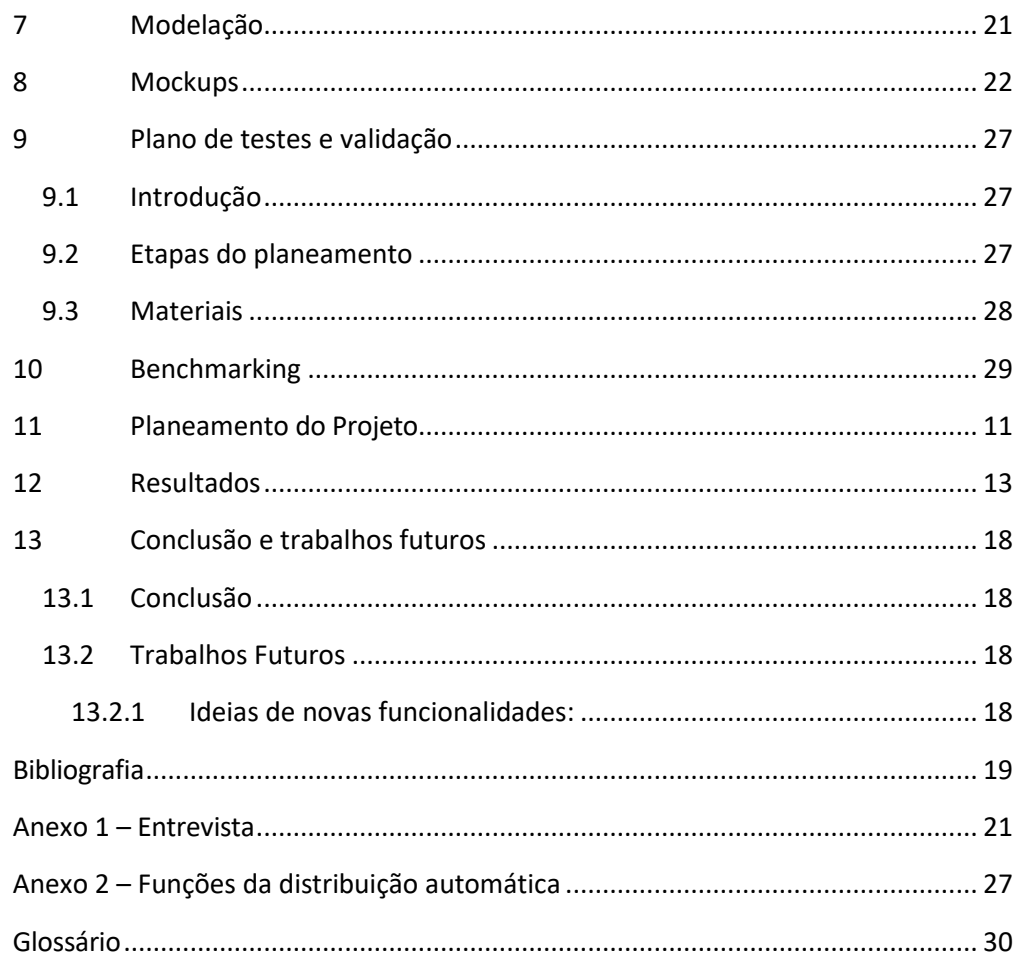

# <span id="page-6-0"></span>**Lista de Figura**

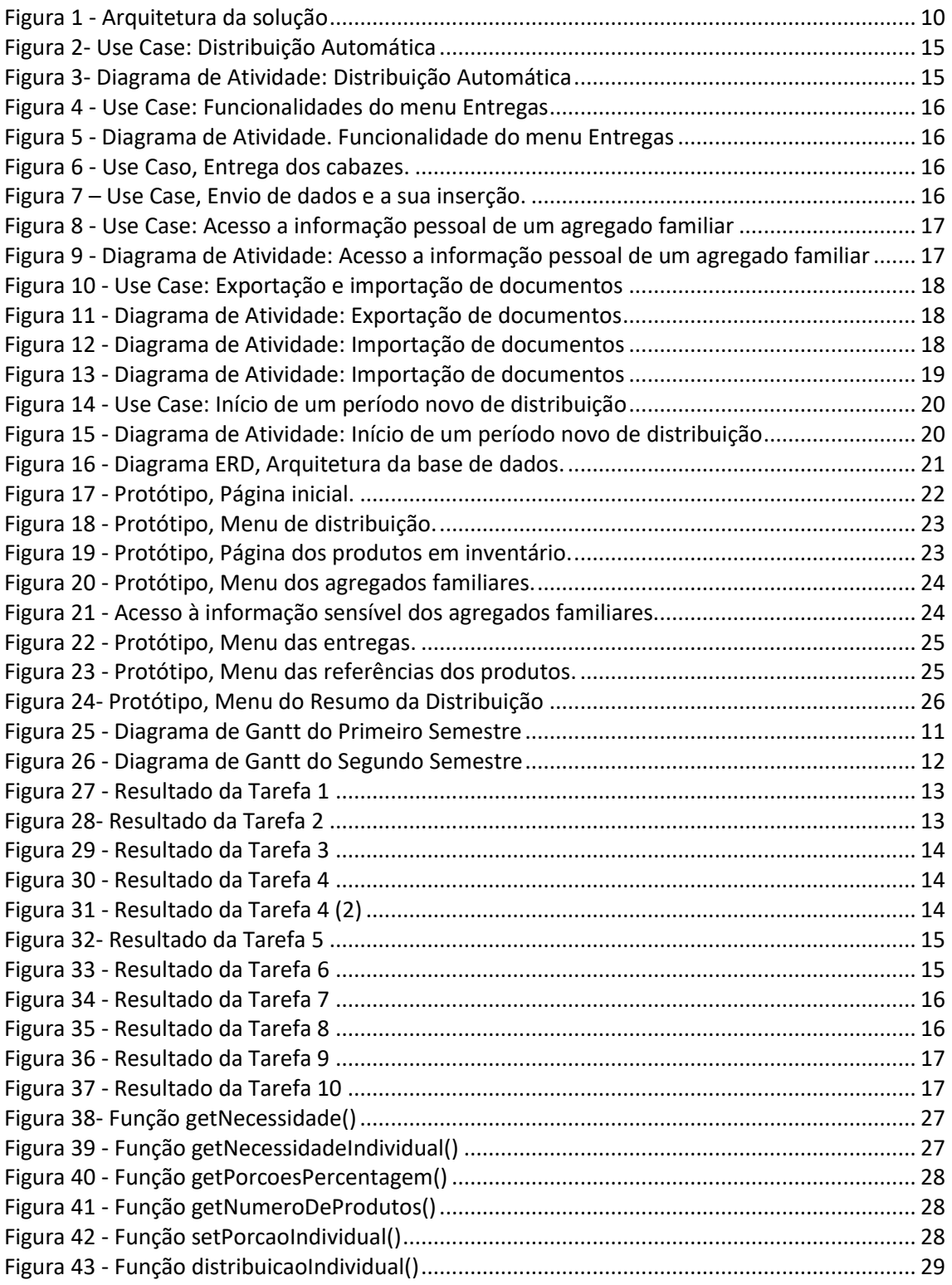

# <span id="page-7-0"></span>**Lista de Tabelas**

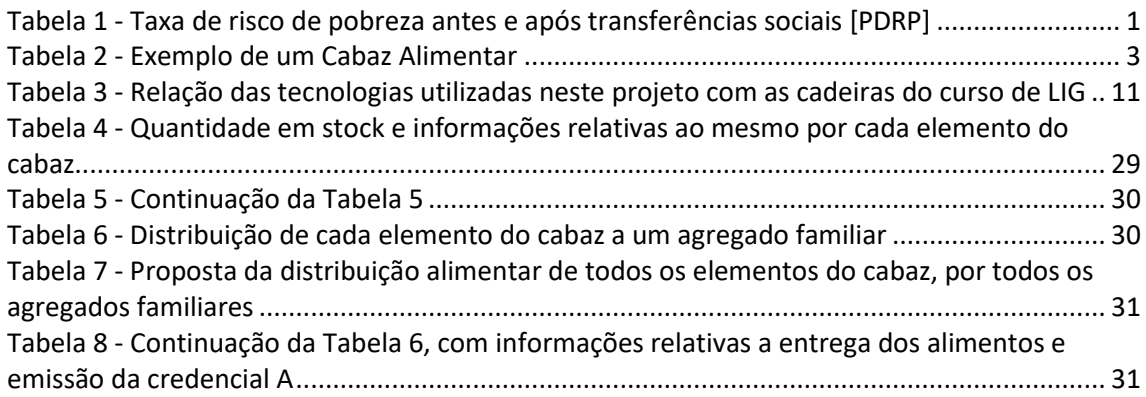

# <span id="page-8-0"></span>**1 Identificação do Problema**

Taxable 0/

Com uma inflação de ≈10.1% [\[IPC22\],](#page-48-2) um salário mínimo de 705 euros [\[PDSM\]](#page-48-3) e a situação pandémica. Cerca de 43.5% da população portuguesa encontra-se num patamar de pobreza se não tivermos em conta o recebimento de qualquer tipo de transferência social, e 18,4% continua inserida no mesmo, apóstransferênciassociais, o que por outras palavrassignifica que cerca de 1.9 milhões de portugueses não têm capacidade para fazer face às suas necessidades primárias [\[PDRP\].](#page-48-4)

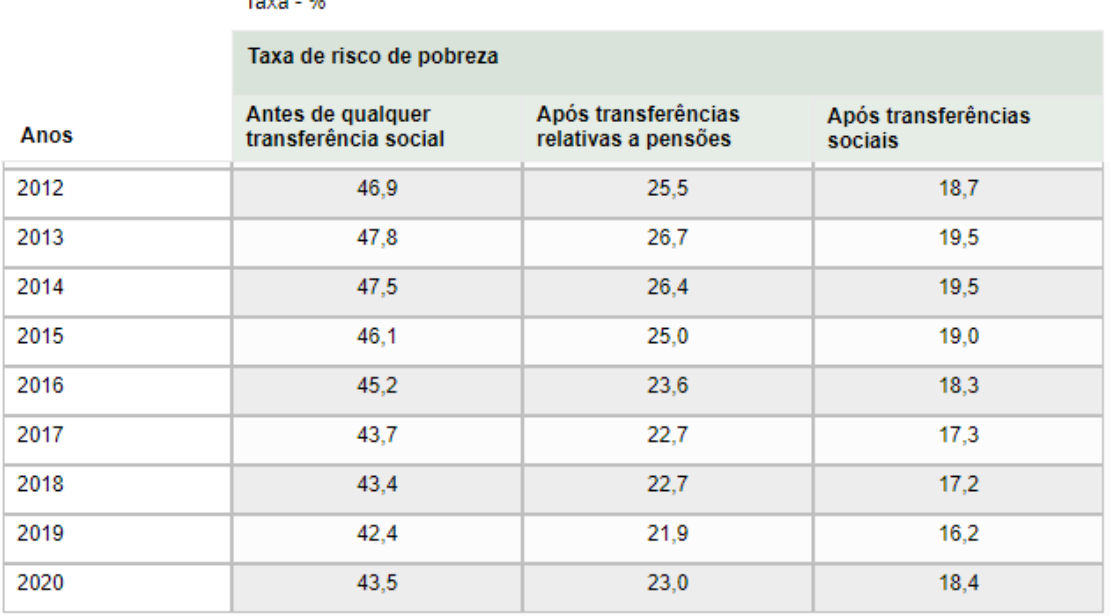

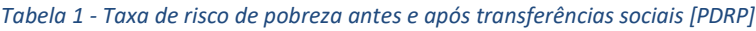

Com isto, inúmeras pessoas necessitam de ajuda de instituições sejam estas como por exemplo, o Banco Alimentar [\[BANCO22\]](#page-48-5) ou o programa da POAPMC [\[POAPMC\],](#page-48-6) que combatem a pobreza e a exclusão social em Portugal mediante o apoio alimentar, promovendo assim a sua inclusão social.

De acordo com a [ONG](#page-59-2) - Banco Alimentar [\[BANCO22\]](#page-48-5) a mesma, em "apenas dois dias de campanha conseguiu recolher 1.695 Toneladas de alimentos" [\[NCBA\]](#page-48-7) . E com esta informação em mente, dá-se a entender que o custoso não é a angariação de alimentos ou de fundos, mas sim a sua administração, pois afinal de contas, estas toneladas de alimentos são para ser repartidas por todas as pessoas carenciadas do país.

Este projeto irá auxiliar as instituições que fazem esta gestão de distribuição alimentar, que carecem de ferramentas especializadas para este tipo de encargos. Implementando assim uma solução que faça uma distribuição alimentar por cada agregado familiar, de forma uniforme, equitativa e diversa. Também tendo sempre em conta as necessidades diárias calóricas, número de membros por agregado familiar e faixa etária. E automatizando os processos repetitivos encontrados.

# <span id="page-9-0"></span>**2 Enquadramento**

De forma, a se tornar mais claro como decorre o processo base da gestão de distribuição alimentar, os atores e elementos deste problema serão introduzidos de uma forma apropriada para se conseguir perceber o contexto da solução.

#### <span id="page-9-1"></span>**2.1 Elementos:**

<span id="page-9-2"></span>**Cruz vermelha (Entidade coordenadora):** É o elemento que procura angariar e receber os alimentos, para em seguida efetuar a transferência às várias entidades mediadoras do processo, de forma a realizar uma distribuição por todas as cidades do país de uma maneira mais eficiente.

**Segurança Social (Entidade reguladora):** Tem como papel o fornecimento de dados dos indivíduos que necessitam do apoio alimentar. Trata da parte burocrática e disponibiliza canais de comunicação para haver esta transferência de informações.

**POAPMC:** Programa Operacional de apoio às Pessoas Mais Carenciadas, financiado pela União Europeia. Este programa disponibiliza um Portal onde o técnico da distribuição alimentar efetuará a requisição e emissão de credenciais.

**CEBI (Entidade mediadora):** Instituição particular que é parceira do POAPMC, e, portanto, também ajuda na parte de fornecer alimentos aos mais carenciados. Esta será a Instituição que será testada neste projeto.

<span id="page-9-3"></span>**Gestor da distribuição alimentar:** Principal utilizador desta solução, realiza a maior parte do processo sendo que a mais significativa se trata de fazer a distribuição alimentar por todos os agregados familiares associados a instituição.

<span id="page-9-4"></span>**Distribuidor:** Utilizador secundário desta solução, é o ator encarregue da entrega dos cabazes alimentares aos agregados familiares. Este é funcionário da instituição em contexto.

**Cabaz alimentar:** Lista de alimentos mensais elaborada pela Direção-Geral de Saúde, que vão

ser fornecidos às famílias que necessitam de apoio.

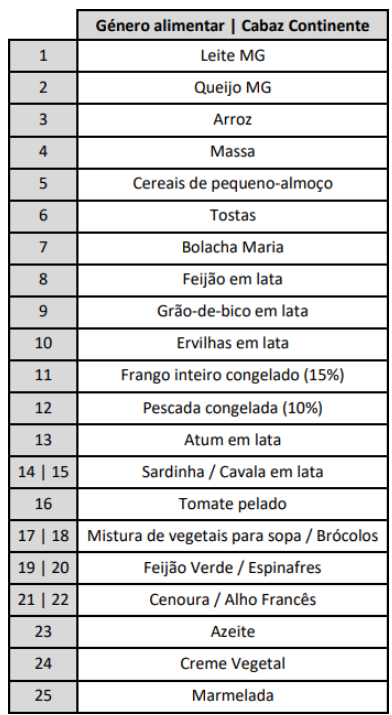

*Tabela 2 - Exemplo de um Cabaz Alimentar*

<span id="page-10-0"></span>**Agregado familiar:** Considera-se como agregado familiar as pessoas, vinculadas por relações jurídicas familiares, que vivem em comunhão de mesa e habitação com o requerente e em economia familiar com o mesmo. [\[AGGF22\]](#page-49-0)

Estas por sua vez, encontram-se numa situação de carência económica e vão receber os apoios da instituição, através da entrega de cabazes alimentares.

**Credencial A:** Documento emitido pela entidade coordenadora com os produtos e quantidades a serem rececionadas pela entidade beneficiaria.

**Credencial B:** Documento com a distribuição alimentar final e formalizada, com a assinatura de um elemento do agregado familiar, este será emitido no website indicado, neste contexto é o Portal do POAPMC.

#### <span id="page-11-0"></span>**2.2 Descrição do Processo**

A instituição CEBI é responsável por fazer a gestão da distribuição alimentar de um número limitado de agregados. Esta responsabiliza-se por receber os alimentos, da Entidade Coordenadora, e distribuí-los da forma que achar melhor. Este grupo de alimentos (Cabaz Alimentar), é partilhado por todos os agregados familiares, sendo que cada agregado familiar é representado por um individuo, mas o mesmo pode ser composto por mais pessoas.

No ato da distribuição, os funcionários da distribuição alimentar da CEBI, formam um Excel com os campos que têm de ter em conta para fazer a distribuição, e têm de inspecionar cada agregado e ver a porção de um determinado alimento, que o mesmo tem de receber com base num documento de referências que é fornecida à instituição, pelo POAPMC.

Cada constituinte do agregado, tem um escalão associado, este escalão refere-se à idade do constituinte, e dependendo desta idade a pessoa está intitulada a uma certa porção de um alimento específico.

Na maioria dos casos, os alimentos recebidos não são capazes de satisfazer as necessidades dos agregados todos, portanto tem de haver um consenso, e formular a quantidade que cada agregado tem de receber de cada produto do cabaz alimentar, de forma justa para não prejudicar ninguém. Posto este processo, é emitida uma credencial B que tem de ser assinada pelo agregado no dia da entrega dos cabazes. Esta credencial B é depois submetida no Portal do POAPMC.

# <span id="page-12-0"></span>**3 Viabilidade e Pertinência**

Esta solução primeiramente, será integrada na Fundação CEBI [\[CEBI22\],](#page-48-8) sendo que esta tem como parceiros o Banco Alimenta[r \[BANCO22\]](#page-48-5) e o POAPM[C \[POAPMC\].](#page-48-6)

A fundação, será um ponto de partida para a possível integração nas várias instituições existentes em Portugal, e isto será possível tornando a solução escalável, visto que a única dissemelhança de instituição para instituição são os procedimentos burocráticos e não laborais e/ou técnicos.

Embora muitas destas instituições sejam financiadas pelo estado, o mesmo não fornece qualquer tipo de ferramenta que ajude as mesmas a fazer esta gestão. O que leva às mesmas a improvisarem ferramentas que não permitem fazer uma gestão eficiente e eficaz dos alimentos. [[Q-12](#page-52-0)]

Uma ferramenta improvisada não faz jus à importância deste problema, visto que anualmente estas instituições tratam de quantidades de alimentos nas ordens das milhares toneladas. Segundo o relatório anual de execução de 2021 da POAPMC [\[POAPMC\]](#page-48-6), cerca de "27.902 toneladas de géneros alimentares" foram distribuídas por Portugal, Açores e Madeira [\[RAE21\].](#page-48-9)

Foi realizada uma entrevista, com a responsável que efetua a gestão de distribuição alimentar na Fundação CEBI [\[CEBI22\],](#page-48-8) e foi comprovado que todas as instituições que efetuam o mesmo labor, também tiveram de improvisar, ou seja efetuam uma gestão de distribuição alimentar manual [\[Q-12\]](#page-52-0). Este processo sendo manual e/ou improvisado, resulta em situações em que a distribuição não fica uniforme e/ou equitativa [\[Q-14\]](#page-53-0). O que torna o programa menos eficiente e eficaz.

Com o aumento de famílias a precisarem de ajuda, o tempo de cada responsável pela distribuição fica mais escasso. Com esta solução proposta será feita uma sugestão de distribuição, de forma automática com base em certos critérios, o que levará a um ganho de tempo operacional significativo.

Com isto um trabalho que em média, segundo a entrevistada, demora cerca de um dia [\[Q-6\]](#page-50-1), com esta solução para além de tornar o processo menos demorado também irá tornar a distribuição mais uniforme e justa

# <span id="page-13-0"></span>**4 Solução Proposta**

#### <span id="page-13-1"></span>**4.1 Tecnologias utilizadas**

- **Front-end:** Será utilizado HTM[L \[HTML5\]](#page-49-1) e CSS [\[CSS23\]](#page-49-2) para construir uma interface gráfica para o utilizador.
- Back-end: Linguagem de programação PHP [\[PHP22\],](#page-48-10) para processar informação e executar funções.
- **Web-server:** Apache [\[APACHE\]](#page-49-3) para permitir o lançamento de um web-server localmente.
- **RDMS (Relational Database Management System):** MariaDB [\[\]](#page-49-4) para gerir a base de dados e executar operações CRUD.
- **Cloud**: Para distribuir a imagem criada da solução será utilizada a plataforma, Docker hub [\[DOCKHUB\].](#page-49-5)
- **Container Management Software**: Docker [\[DOCKER\]](#page-48-0) para empacotar a aplicação tornando-a portável.

#### <span id="page-13-2"></span>**4.1.1 Justificação das Tecnologias**

**PHP:** O PHP é uma linguagem de programação popular para desenvolvimento de aplicações web, pois possui recursos específicos para acesso e manipulação de base de dados e é compatível com diversos DBMS (*Data Base Management System*), como o MySQL, PostgreSQL e MariaDB. Além disso, o PHP também é compatível com diversos servidores web, como Apache, Nginx e IIS, permitindo que aplicações web construídos em PHP sejam executados em diferentes plataformas. A combinação do PHP com um servidor web e um DBMS permite a criação de aplicações web dinâmicas, escaláveis e eficientes.

**MariaDB:** MariaDB é um fork do MySQL que surgiu após a aquisição do MySQL pela Oracle. Embora o MySQL e o MariaDB compartilhem muitas características e sejam compatíveis entre si, existem algumas diferenças significativas entre eles: MariaDB oferece um melhor desempenho a nível de consultas, armazenamento e escalabilidade e a nível de transparência em relação à sua estratégia de desenvolvimento e mudanças de versão.

**Docker:** O Docker é uma tecnologia de virtualização de containers que permite a abstração de dependências e a execução de aplicações em ambientes isolados. Docker é atualmente o líder de mercado no que toca a virtualização de containers e é o que tem uma maior comunidade ativa.

**Apache:** Possibilita a criação de servidores web, em que a sua maior característica é a confiança e prestígio na comunidade tecnológica.

**Docker hub:** Permite a distribuição da imagem que será criada da aplicação, de forma gratuita. Sem necessidade de envolver outras tecnologias cloud. Neste caso, como a única necessidade é a distribuição da solução, Docker hub mostrou-se uma opção simples e eficaz.

#### <span id="page-14-0"></span>**4.2 Arquitetura da solução**

A solução utilizará uma arquitetura **PaaS** (Platform as a service), utilizando o serviço de distribuição de imagens, Docker Hub.

O software em si será empacotado utilizando a tecnologia container do Docker [\[CONT23\].](#page-49-6) Este container criado irá permitir a abstração das dependências que serão precisas para a aplicação funcionar, de maneira que o desenvolvimento seja a maior preocupação do desenvolvedor e não o ambiente onde a solução será utilizada. Para além disso, vai fornecer um ambiente de execução leve, portátil e consistente, o que ajudará a garantir que a aplicação se comportará da mesma forma independentemente do ambiente em que ela estiver.

#### **Três contentores serão criados:**

- 1. Deterá informação sobre as dependências para o ambiente da base de dados em MariaDB;
- 2. Será o contentor responsável por instalar as dependências para correr o Web Server utilizando Apache;
- 3. Terá as dependências para executar PHP.

Com o source code e estes três contentores. O Docker disponibilizará uma imagem deste ambiente.

Posta a criação da imagem, a mesma será partilhada na *cloud*. De maneira, a que se um indivíduo quiser usufruir da solução, apenas terá de aceder a uma determinada hiperligação e dar *pull* da imagem.

Dito isto, após o utilizador adquirir a solução, e executar os containers a partir da imagem do Docker, um servidor local irá abrir automaticamente apresentado a interface gráfica da aplicação.

#### <span id="page-14-1"></span>**4.2.1 Restrições**

Foi especificado nos requisitos, uma automatização do envio e receção das credenciais relativas ao processo, mas devido à falta de uma API pública da Segurança Social e Portal do POAPMC, o mesmo não será possível de se implementar.

#### <span id="page-15-0"></span>**4.3 Distribuição**

A principal componente desta solução é a automatização da distribuição dos cabazes alimentares, para cada um dos agregados familiares.

Esta distribuição será feita com base em múltiplos fatores, entre estes, o mais óbvio é a tabela das referências para cada produto. Esta tabela contém um escalão referente a um grupo etário, com as porções necessárias para cada elemento do cabaz.

A entidade responsável pelo envio destas tabelas com as porções para cada grupo de idades tem em conta os fatores nutricionais necessários.

Como foi relatado pela responsável da distribuição alimentar na Fundação CEBI [\[CEBI22\],](#page-48-8) é comum haver casos, em que não existam unidades de alimentos suficientes para todos os agregados familiares. Posto, isto é, necessário haver uma distribuição com este fator em conta.

A distribuição será feita de forma automática utilizando a seguinte lógica. Primeiro a necessidade de todos os agregados familiares é calculada *[Figura 38- [Função getNecessidade\(\)\]](#page-56-1)* , este cálculo é feito iterando por todos os agregados pertencentes à instituição e os escalões dos membros do respetivo agregado. Sabendo os escalões, basta só encontrar a porção indicada para x alimento, e fazer a soma cumulativa de todas as porções necessárias.

Posto isto, basta saber a percentagem de x alimento face à quantidade em armazém, obtendo assim uma percentagem que servirá para indicar quantas unidades de x alimento devesse atribuir ao respetivo agregado *[Figura 40 - [Função getPorcoesPercentagem\(\)\]](#page-57-0).*

Esta distribuição estará acompanhada com o indicador denominado *index* este vai de 0 a 1, sendo que 0 significa que o respetivo agregado familiar não recebeu nenhum cabaz alimentar e 1 quer dizer que chegou a meta estabelecida pelas referências alimentares.

Em casos raros, este até pode chegar a mais do que 1, o que significa que ele recebeu mais do que o necessário.

Caso por alguma razão, o funcionário responsável não concordar com alguma distribuição, que foi feita de forma automática, este terá a possibilidade de a editar.

#### <span id="page-16-0"></span>**4.3.1 Exemplo**

O agregado 1234 tem 4 constituintes sendo que dois deles são do escalão 2 e o restantes escalão 3.

O agregado 1235 tem 3 constituintes sendo que dois deles são do escalão 4 e o restante é do escalão 5.

#### **Referências do produto Leite (unidades):**

Escalão 1: 10

Escalão 2: 12

Escalão 3: 13

Escalão 4: 14

Escalão 5: 15

#### **Produto Leite:**

71 unidades em armazém.

#### **Necessidade Total:**

Agregado: 1234 = 2\*12 + 2\*13 = 50

Agregado: 12345 = 2\*14 + 1\*15 = 43

Total =  $93$ 

#### **Distribuição:**

71 / 93 = 0.763

Agregado 1234: 38 unidades de leite (50\*0.763)

Agregado 12345: 32 unidades de leite (43\*0.763)

Index: 0.76

#### <span id="page-17-0"></span>**4.4 Auditoria**

Sendo esta inteira operação de distribuição alimentar, dispendiosa e com dados sensíveis.

Foram implementadas algumas medidas, para garantir uma operação mais transparente e que facilite futuras auditorias.

Foram criadas duas tabelas na base de dados, *"access\_log"* e *"quantity\_change\_log"* como os próprios nomes indicam, estas tabelas são responsáveis por guardar registo de acessos e de alterações de quantidade.

O menu da distribuição, tem uma funcionalidade que permite a edição do campo das quantidades. Sempre que um funcionário da instituição alterar este campo, será registado o marco temporal da ocorrência, o NISS que teve a sua quantidade alterada, a quantidade prévia a edição e posterior.

No que toca a tabela, *"access\_log"*, quando um funcionário da instituição optar por aceder às informações sensíveis de um agregado familiar, será registado na tabela o marco temporal e o NISS acedido.

#### <span id="page-17-1"></span>**4.5 Arquitetura e ambiente**

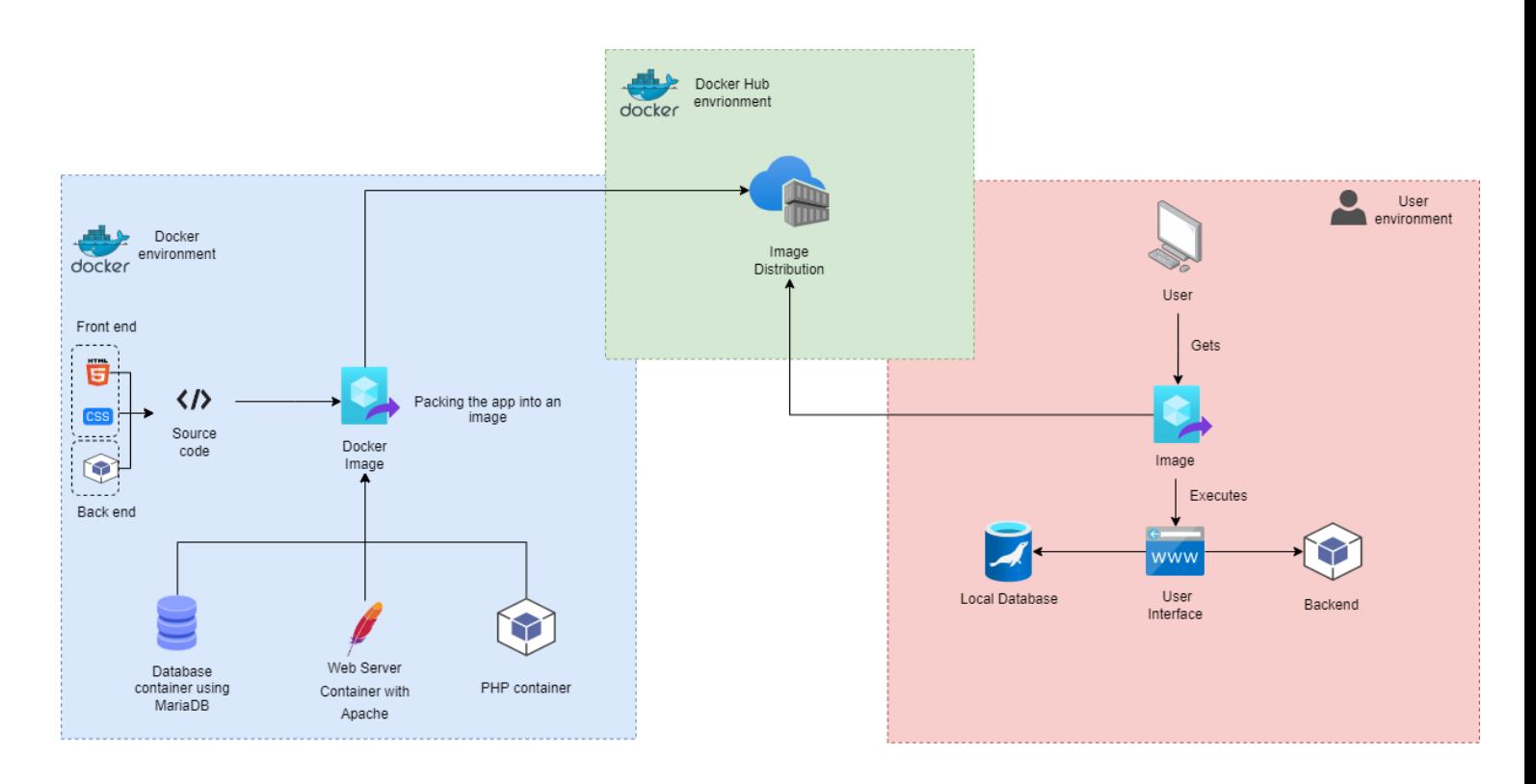

*Figura 1 - Arquitetura da solução*

**Vídeo a demonstrar a solução desenvolvida:** <https://youtu.be/aODdAnsFUcw>

#### <span id="page-18-0"></span>**4.6 Relação das tecnologias com cadeiras do curso**

As tecnologias e métodos utilizados neste [TFC](#page-59-3) estão incluídos dentro dos temas abordados na [LIG](#page-59-4) da ULHT [\[ULHT22\]](#page-48-11) .

A tabela apresentada em baixo, permite ver a relação destas tecnologias com as cadeiras do curso:

<span id="page-18-1"></span>

| <b>PHP</b>      | <b>Docker</b> | Cloud | <b>MariaDB</b> | Website | <b>Algoritmos</b> |
|-----------------|---------------|-------|----------------|---------|-------------------|
| LP1             | <b>SO</b>     | SIN   | <b>BD</b>      | PW      | <b>AED</b>        |
| LP <sub>2</sub> | <b>SIN</b>    |       |                |         |                   |
| FP              |               |       |                |         |                   |
|                 |               |       |                |         |                   |

*Tabela 3 - Relação das tecnologias utilizadas neste projeto com as cadeiras do curso de LIG*

# <span id="page-19-0"></span>**5 Requisitos**

Foram levantados vários requisitos com ajuda da entrevista com uma das funcionárias que faz a gestão de distribuição alimentar no CEBI.

Outros requisitos foram levantados para a realização deste projeto ser mais eficiente e eficaz.

Como a produção da solução ainda não começou a decorrer, a lista de requisitos ainda não está completa. Mas a medida que o trabalho for decorrendo, se houver necessidades a lista vai sendo atualizada.

#### <span id="page-19-1"></span>**5.1 Atores:**

Neste âmbito da solução, foram identificados os seguintes atores:

**Cruz vermelha (Entidade coordenadora):** [É o elemento que procura angariar e receber os](#page-9-2)  [alimentos, para em seguida efetuar a transferência às várias entidades mediadoras do processo,](#page-9-2)  [de forma a realizar uma distribuição por todas as cidades do país de uma maneira mais eficiente.](#page-9-2)

- **[Segurança](#page-9-2) Social**;
- **[Gestor da distribuição alimentar](#page-9-3)**; **[Distribuidor](#page-9-4)**[;](#page-10-0)
- **[Agregado familiar](#page-10-0)**;
- **Entidade Coordenadora.**

#### <span id="page-19-2"></span>**5.2 Requisitos Funcionais**

Estes são os requisitos responsáveis por:

Descrever funcionalidades ou serviços do sistema e descrever como o sistema deve reagir em certas situações.

Tudo isto, de uma maneira de alto nível, de forma que todos os envolvidos no processo de fabricar esta solução, conseguiam perceber de maneira clara, o que é suposto o sistema ter.

#### <span id="page-19-3"></span>**F1 - Segurança:**

RF1 – A aplicação apenas deve ser acedida por pessoal autorizado.

RF2 – O sistema deverá manter o registo das operações efetuadas na aplicação.

RF3 – O sistema deve proteger o acesso a informação sensível dos agregados familiares, guardando no histórico, quem acedeu a respetiva informação.

RF4 – O sistema deve funcionar de acordo com o Regulamento Geral sobre a Proteção de Dados [\[RGPD\]](#page-49-7) de forma a manter todas as informações seguras a terceiros e a garantir privacidade.

#### <span id="page-19-4"></span>**F2 - Gestão de stocks:**

RF5 – O sistema deve garantir que ao final do mês o stock para cada alimento do cabaz deve ser 0. [*[Nota-1](#page-21-0)*][[Q-15](#page-53-1)]

#### <span id="page-20-0"></span>**F3 - Distribuição Alimentar:**

RF6 – O sistema tem de garantir uma distribuição [Equitativa](#page-59-13) de cada alimento do cabaz por cada agregado familiar.

RF7 - O sistema tem de garantir uma distribuição [Uniforme](#page-59-14) de cada alimento do cabaz por cada agregado familiar. [[Q-8](#page-52-1)]

RF8 – O sistema tem de garantir que haja uma distribuição priorizada com base na faixa etária, necessidades e tamanho do agregado familiar.

RF9 – O sistema deve prosseguir a distribuição mesmo com falta de certos alimentos do cabaz no stock.

RF10 – O sistema deve garantir que cada agregado familiar apenas recebe a porção previamente designada de cada alimento.

RF11 – O sistema deve garantir que caso as porções não sejam inteiras, tem de ser feito um arredondamento assimétrico, em que só é arredondado para cima, a partir de ",8". [[Q-15](#page-53-1)]

RF12 – Os distribuidores devem ter a permissão de visualizar as entregas a serem feitas.

RF13 – Os distribuidores devem ter a permissão de adicionar notas em relação à distribuição e de marcar a mesma como feita para cada agregado familiar.

#### <span id="page-20-1"></span>**F4 – Base de dados:**

RF14 – A aplicação deve ter uma opção para inserção de dados com base nos documentos recebidos da Segurança Social

[\[SEGS22\]](#page-48-12).

RF15 – A aplicação deve ter uma opção que permite exportar ficheiros relativos à distribuição.

RF16 – A aplicação deve permitir o acesso à informação pessoal de um agregado familiar com base no seu [NISS.](#page-59-15)

#### <span id="page-20-2"></span>**5.3 Requisitos de Domínio**

Os requisitos de domínio tratam de explicar as restrições existentes no sistema no domínio da operação.

RDF1 – A aplicação deve ser independente do Processo Operacional [\[POAPMC\].](#page-48-6)

RDF2 – A aplicação deve ser facilmente replicada em outras instituições.

#### <span id="page-20-3"></span>**5.4 Requisitos Não Funcionais**

Os requisitos não funcionais, são requisitos que estabelecem como o sistema deve-se comportar em certas situações.

RNF1 – O sistema deve ter uma base de dados centralizada. [[Q-8](#page-52-1)]

RNF2 – A aplicação deve ser escalável.

- RNF3 A aplicação deve ter uma interface simples e intuitiva. [Q[-21\]](#page-50-2)
- RNF4 A aplicação deve habilitar o seu uso *offline* quando necessário.
- RNF5 A aplicação deve ter uma performance alta mesmo em computadores *low-end*.

[*[Nota-2](#page-21-1)*]

- RNF6 O sistema deve garantir que toda a informação sensível seja segura de terceiros.
- RNF7 A aplicação deve ter mecanismos de segurança para precaver possíveis fraudes.

<span id="page-21-0"></span>*Nota-1: Devido a inspeções por parte da Segurança Socia[l](#page-48-12)* 

[\[SEGS22](#page-48-12)*], o inventário no final do mês deve ser preferivelmente nulo podendo haver exceções.*

<span id="page-21-1"></span>*Nota-2: Com low-end, entende-se todos os dispositivos compatíveis com o Docker [\[DOCKER\]](#page-48-0) e com o mínimo de potência de processamento de 1.2Ghz e com um mínimo de 4Gb de memória RAM.*

# <span id="page-22-0"></span>**6 Diagramas de Casos de Uso e de Atividade**

Os Casos de Uso ou em inglês *Use Case*, servem para demonstrar vários cenários em que um ou mais atores interagem com o sistema. De forma que o desenvolvimento seja mais claro e fluído, visto que se tem um melhor *insight* em como o software vai se comportar dependendo da interação do utilizador com o mesmo.

Os Diagramas de Atividade vão complementar os de Caso de Uso, mostrando a sequência de ações para cada cenário.

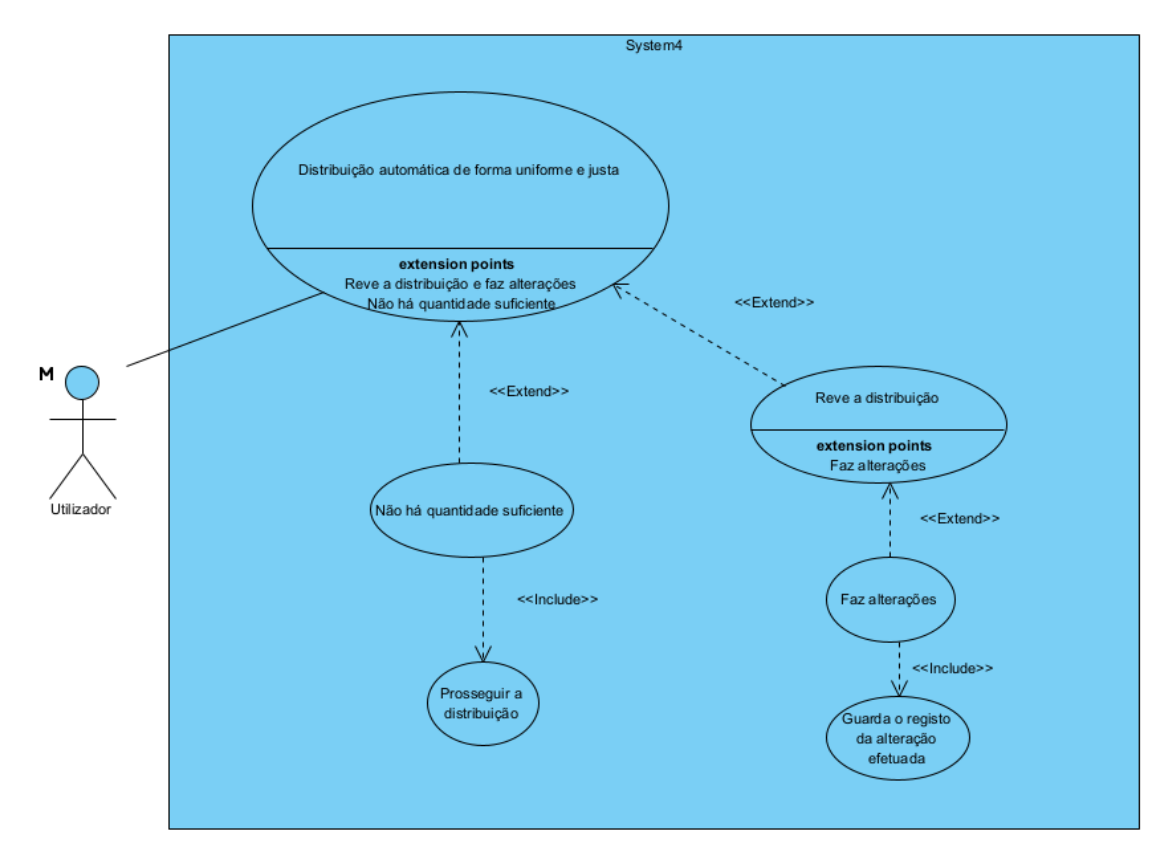

*Figura 2- Use Case: Distribuição Automática*

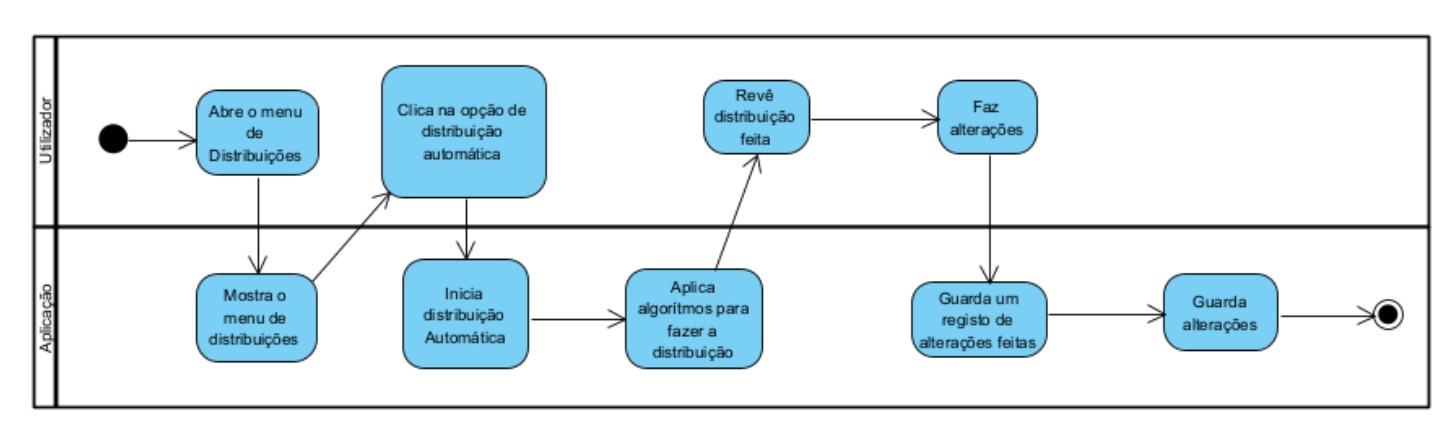

*Figura 3- Diagrama de Atividade: Distribuição Automática*

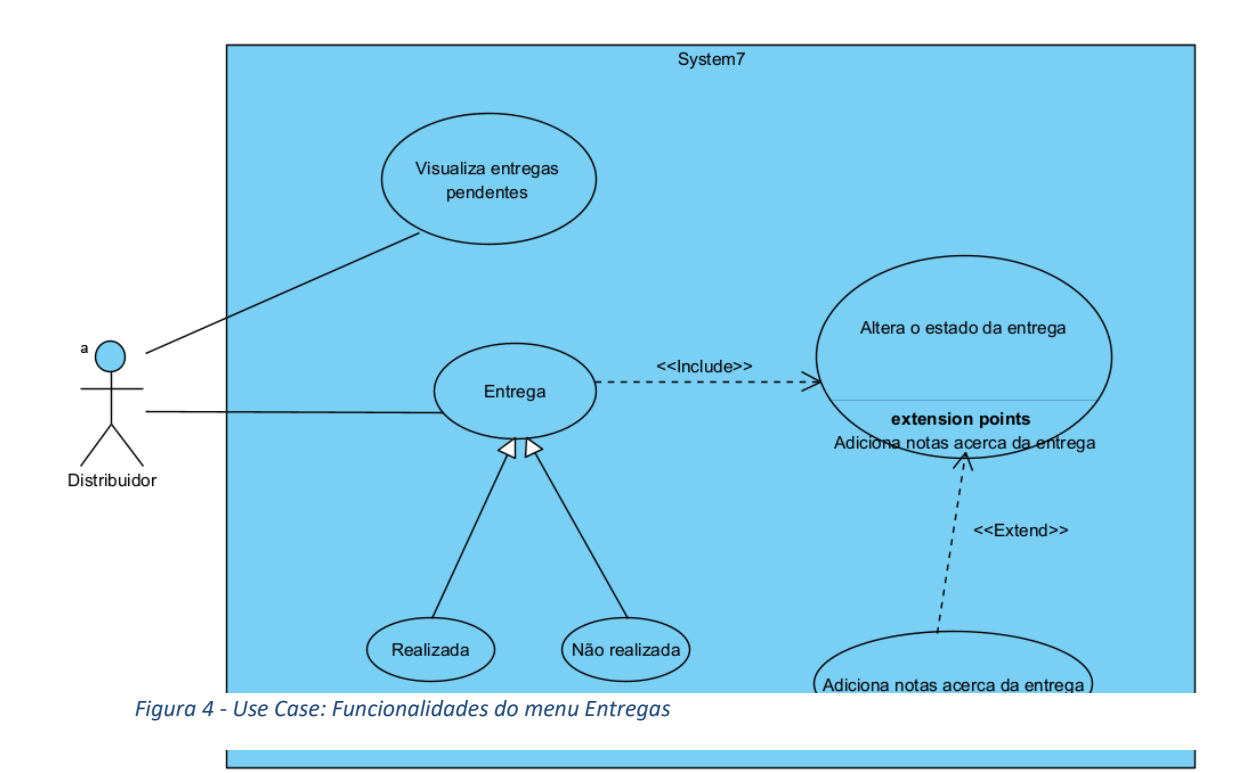

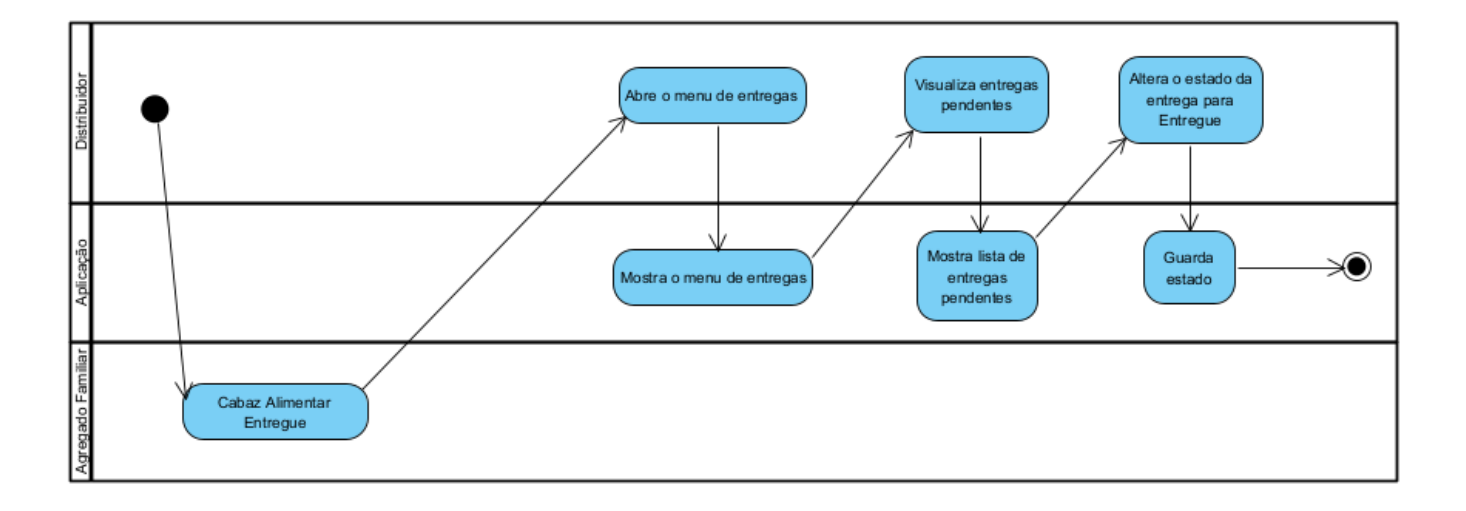

#### *Figura 5 - Diagrama de Atividade. Funcionalidade do menu Entregas*

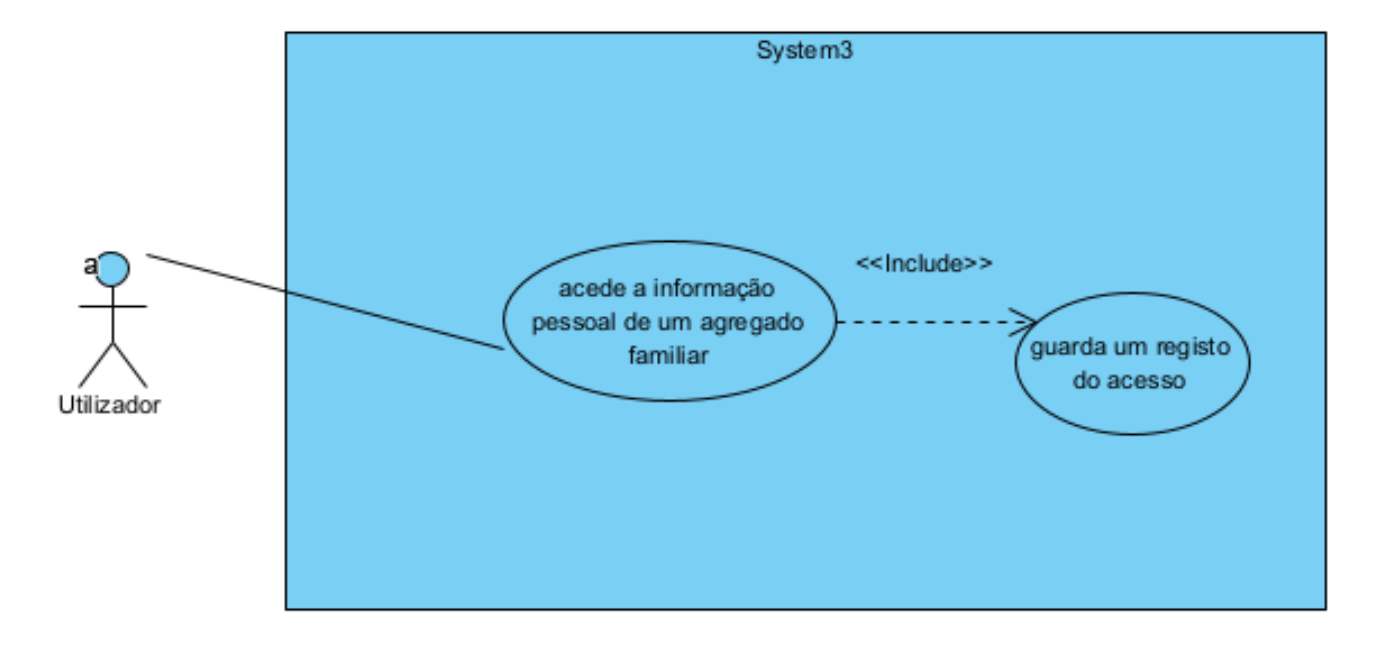

*Figura 8 - Use Case: Acesso a informação pessoal de um agregado familiar*

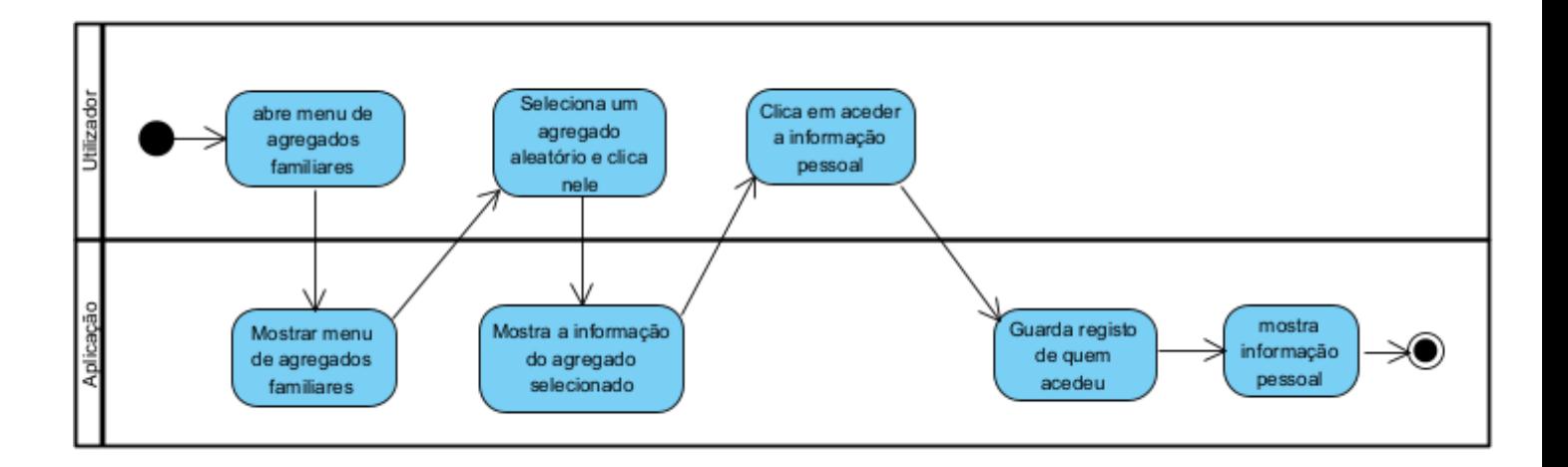

*Figura 9 - Diagrama de Atividade: Acesso a informação pessoal de um agregado familiar*

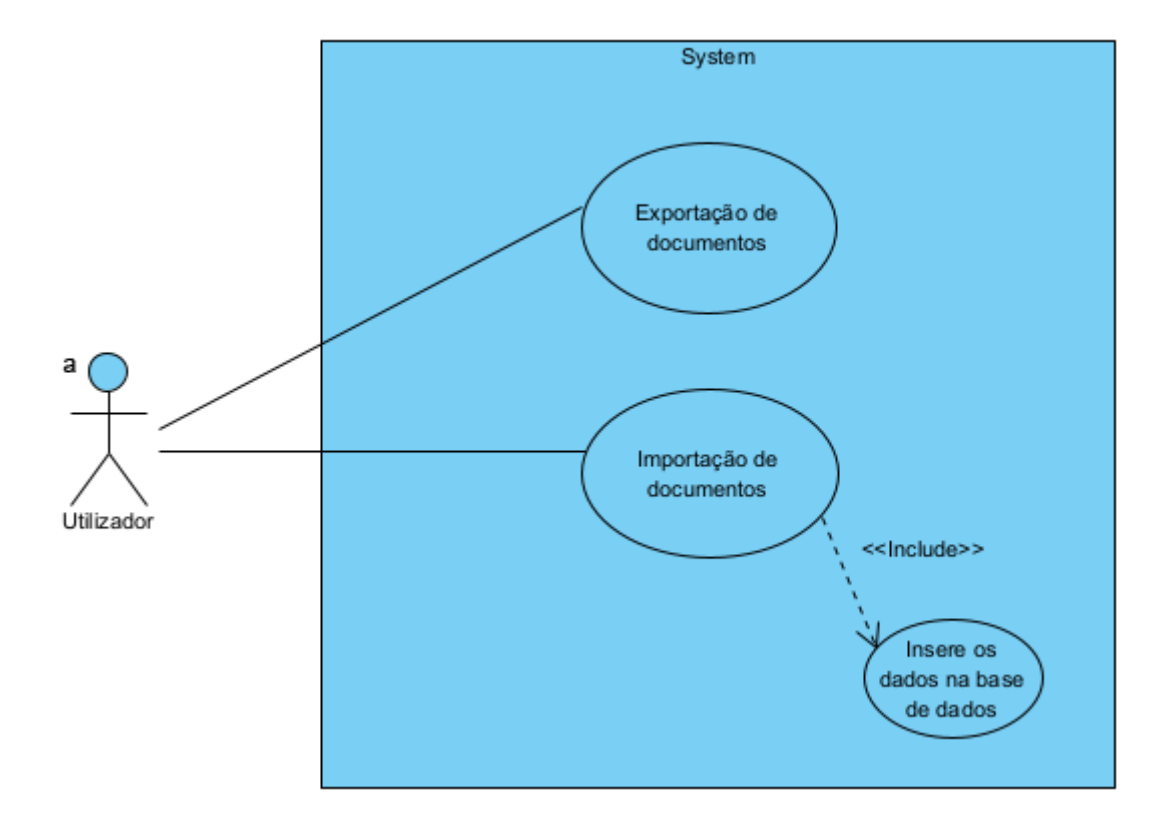

*Figura 10 - Use Case: Exportação e importação de documentos*

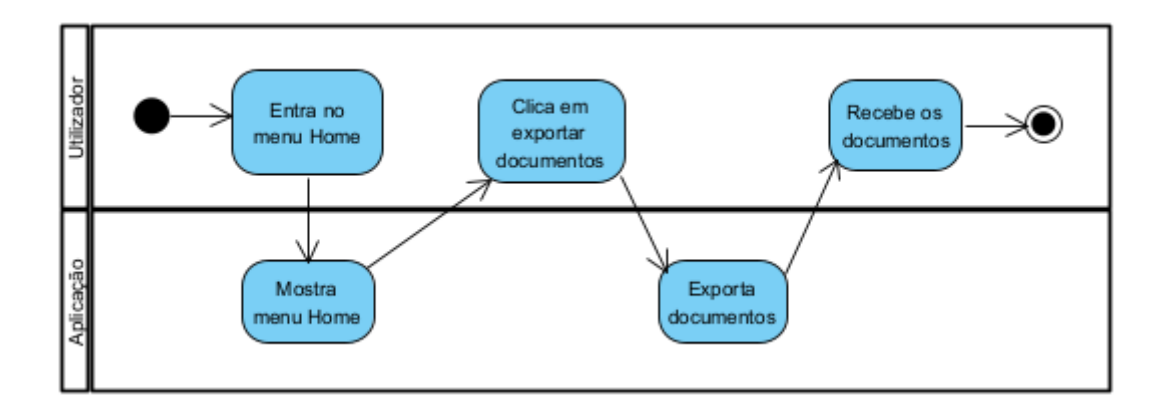

*Figura 11 - Diagrama de Atividade: Exportação de documentos*

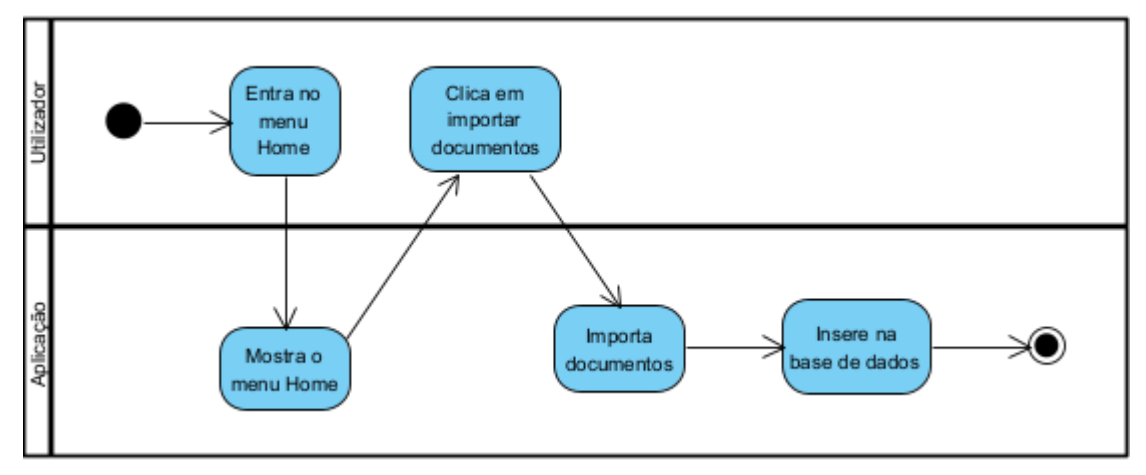

*Figura 13 - Diagrama de Atividade: Importação de documentos*

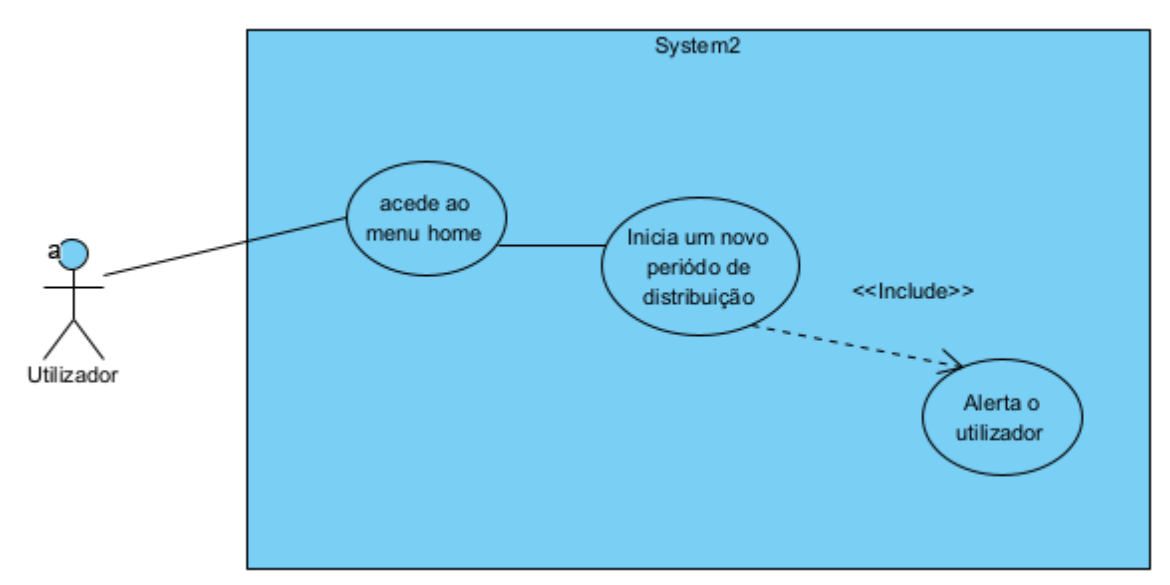

*Figura 14 - Use Case: Início de um período novo de distribuição*

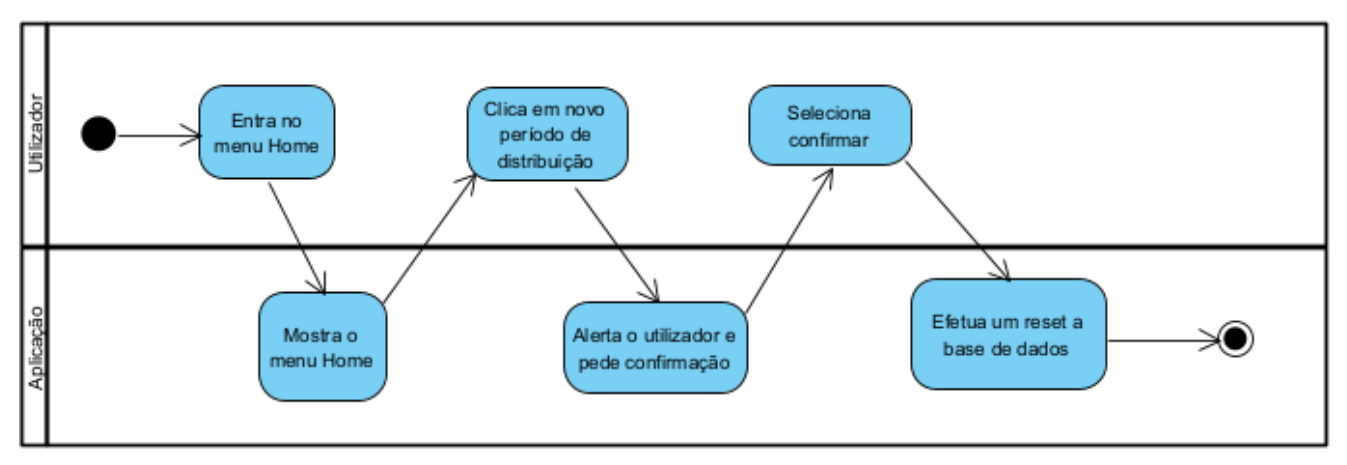

*Figura 15 - Diagrama de Atividade: Início de um período novo de distribuição*

# <span id="page-28-0"></span>**7 Modelação**

A modelação de um modelo de entidade-relação é fundamental no desenvolvimento de *software* ajudando a definir a estrutura e a organização dos dados dentro de um sistema. Este modelo permite que os desenvolvedores entendam claramente as relações entre diferentes entidades e como elas interagem entre si. Ao construir o modelo entidade-relação, os desenvolvedores garantem que os dados dentro de um sistema sejam devidamente organizados e acessíveis, o que acaba por levar a uma solução de software mais eficiente e eficaz.

Além disso, o modelo entidade-relação também pode ajudar a identificar possíveis problemas ou conflitos na estrutura de dados, que podem ser resolvidos no início do processo de desenvolvimento.

Não obstante, o foco neste modelo também pode melhorar a escalabilidade geral e a capacidade de manutenção do software. Isto ocorre porque um modelo entidade-relação bem projetado facilita a adição de novas entidades ou relações, bem como modificar ou atualizar os existentes, sem interromper a funcionalidade geral do sistema.

Como esta solução em particular, é baseada em informação sensível, é importante certificar que esta se encontra bem estrutura e definida.

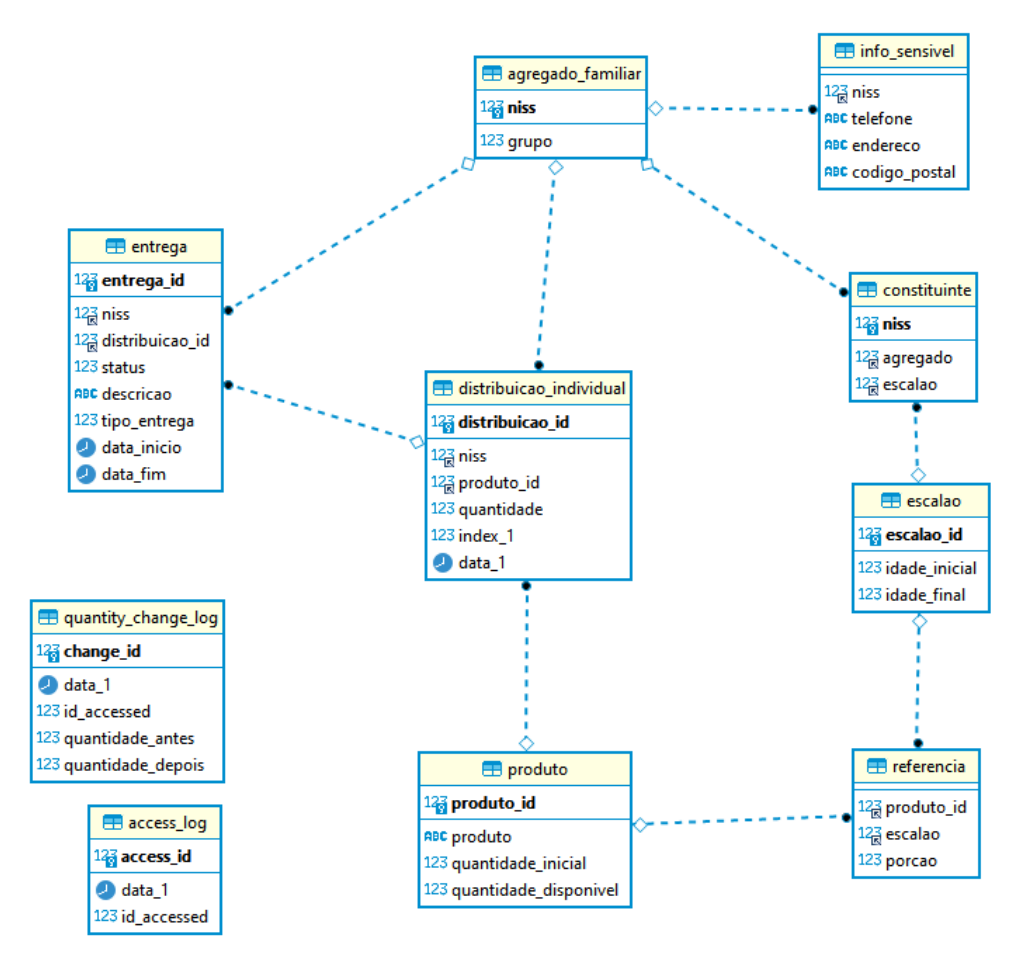

*Figura 16 - Diagrama ERD, Arquitetura da base de dados.*

#### **Nota importante:**

Devido ao ambiente Docker e a função export, as tabelas encontram-se com nomes com letra minúscula, e usam um número como sufixo para ficarem ordenadas de uma maneira correta.

# <span id="page-29-0"></span>**8 Mockups**

Os seguinte[s Mockups](#page-59-16)*,* foram desenhados, de forma a conseguir formular de maneira gráfica a solução e dar a entender à entidade parceira, de como será o resultado da solução, de maneira a perceber se está do agrado da mesma e também verificar se algum elemento ficou a faltar.

| Distribuição                                                                  |                 |                                                                                 |                          |              |  |
|-------------------------------------------------------------------------------|-----------------|---------------------------------------------------------------------------------|--------------------------|--------------|--|
| $\langle \cdot   \cdot   \cdot \rangle$ $\mathbb{C}$ $\Box$ http://localhost/ |                 |                                                                                 |                          |              |  |
|                                                                               |                 |                                                                                 |                          |              |  |
| <b>INSTITUICÃO</b>                                                            |                 | Home Distribuição Inventários Agregados Credenciais Entregas Referências Resumo |                          |              |  |
|                                                                               |                 |                                                                                 |                          |              |  |
|                                                                               |                 | Passadas distribuições                                                          |                          |              |  |
|                                                                               | Abril. 16, 2022 |                                                                                 | <b>IDX: 0.92</b><br>Info |              |  |
|                                                                               | Maio. 16, 2022  |                                                                                 | <b>IDX: 0.86</b><br>Info |              |  |
|                                                                               | Set. 16, 2022   |                                                                                 | <b>IDX: 0.42</b><br>Info |              |  |
|                                                                               | Dez. 16, 2022   |                                                                                 | <b>IDX: 0.72</b><br>Info |              |  |
|                                                                               | Jan. 16, 2023   |                                                                                 | IDX: 0.68<br>Info        |              |  |
|                                                                               |                 |                                                                                 |                          |              |  |
|                                                                               |                 |                                                                                 |                          |              |  |
| Suporte técnico: info@gmail.com                                               |                 |                                                                                 |                          | TFC_DEISI277 |  |

*Figura 17 - Protótipo, Página inicial.*

| Distribuição                                                                                          |             |              |                                 |       |                            |  |
|----------------------------------------------------------------------------------------------------|-------------|--------------|---------------------------------|-------|----------------------------|--|
| http://localhost/                                                                                     |             |              |                                 |       |                            |  |
| Home Distribuição Inventários Agregados Credenciais Entregas Referências Resumo<br><b>INSTITUIÇÃO</b> |             |              |                                 |       |                            |  |
| Distribuição Individual [1]<br>Jan. 16, 2023                                                          |             |              | Leite<br>▼                      |       |                            |  |
|                                                                                                    | <b>NISS</b> | Produto      | Quantidade                      | Index |                            |  |
|                                                                                                    | 1234        | Leite        | 9                               | 0.99  | ☑                          |  |
|                                                                                                    | 12345       | Leite        | 7                               | 0.7   |                            |  |
|                                                                                                    | 12346       | Leite        | 7                               | 0.7   |                            |  |
|                                                                                                    | 12347       | Leite        | 5                               | 0.5   |                            |  |
|                                                                                                    | 12348       | Leite        | 6                               | 0.6   | <b>N N N N N N</b>         |  |
|                                                                                                    | 12349       | Leite        | 6                               | 0.6   |                            |  |
|                                                                                                    | 12350       | Leite        | 7.5                             | 0.75  | Z                          |  |
|                                                                                                    |             | Previous 1 2 | $\overline{\mathbf{3}}$<br>Next |       | Dist.<br><b>Automática</b> |  |

*Figura 18 - Protótipo, Menu de distribuição.*

| http://localhost/<br>Home Distribuição Inventários Agregados Credenciais Entregas Referências Resumo<br><b>INSTITUIÇÃO</b><br>Inventário<br>பி<br>Jan. 16, 2023<br>Qnt_Inicial Qnt_Disponivel<br>Produto<br>ID<br>1<br>Leite<br>300<br>254<br>2<br>250<br>Queijo<br>250<br>3<br><b>Arroz</b><br>400<br>374<br>4<br>320<br>293<br>Massa<br>5<br><b>Cereais</b><br>400<br>400 | Distribuição |  |  |  |  |  |  |  |
|----------------------------------------------------------------------------------------------------|--------------|--|--|--|--|--|--|--|
|                                                                                                    |              |  |  |  |  |  |  |  |
|                                                                                                    |              |  |  |  |  |  |  |  |
|                                                                                                    |              |  |  |  |  |  |  |  |
|                                                                                                    |              |  |  |  |  |  |  |  |
|                                                                                                    |              |  |  |  |  |  |  |  |
|                                                                                                    |              |  |  |  |  |  |  |  |
|                                                                                                    |              |  |  |  |  |  |  |  |
|                                                                                                    |              |  |  |  |  |  |  |  |
|                                                                                                    |              |  |  |  |  |  |  |  |
| 6<br>300<br>210<br>Grao                                                                                                    |              |  |  |  |  |  |  |  |
| 7<br>Feijao<br>250<br>220                                                                                                    |              |  |  |  |  |  |  |  |
| $\overline{2}$<br>3<br>Next<br>Previous 1                                                                                                    |              |  |  |  |  |  |  |  |

*Figura 19 - Protótipo, Página dos produtos em inventário.*

| http://localhost/<br>Home Distribuição Inventários Agregados Credenciais Entregas Referências Resumo<br><b>INSTITUIÇÃO</b><br>Agregados familiares [1]<br>Jan. 16, 2023<br>Constituintes Informacao_Sensivel<br>NISS<br>Grupo<br>$\overline{\mathbf{4}}$<br>1234<br>2<br>Ver<br>$\overline{\mathbf{2}}$<br>12345<br>1<br>Ver<br>$\overline{z}$<br>12346<br>3<br>Ver<br>$\underline{\mathbf{6}}$<br>12347<br>3<br><b>Ver</b><br>$\overline{\mathbf{2}}$<br>$\mathbf{1}$<br>12348<br>Ver<br>$\overline{1}$<br>12349<br>$\mathbf{1}$<br>Ver<br>3<br>12350<br>2<br>Ver<br>$\overline{2}$<br>Previous 1<br>$\vert$ 3<br>Next | Distribuição |  |  |  |
|----------------------------------------------------------------------------------------------------|--------------|--|--|--|
|                                                                                                    |              |  |  |  |
|                                                                                                    |              |  |  |  |
|                                                                                                    |              |  |  |  |
|                                                                                                    |              |  |  |  |
|                                                                                                    |              |  |  |  |
|                                                                                                    |              |  |  |  |
|                                                                                                    |              |  |  |  |
|                                                                                                    |              |  |  |  |
|                                                                                                    |              |  |  |  |
|                                                                                                    |              |  |  |  |
|                                                                                                    |              |  |  |  |
|                                                                                                    |              |  |  |  |

*Figura 20 - Protótipo, Menu dos agregados familiares.*

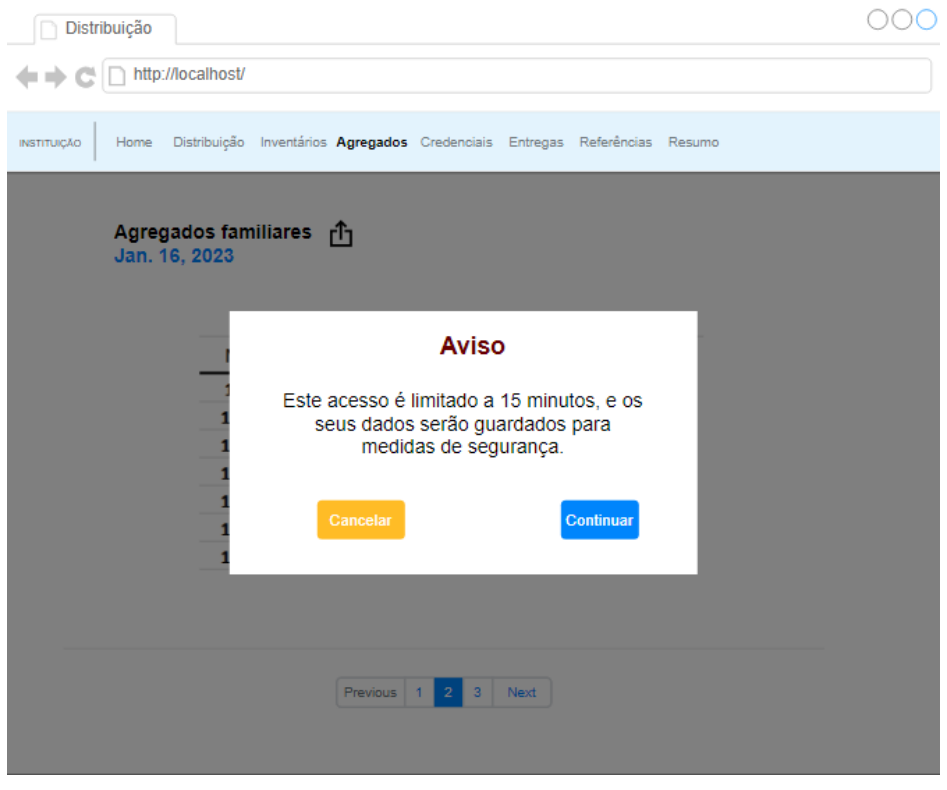

*Figura 21 - Acesso à informação sensível dos agregados familiares.*

| <b>Entregas</b>          |             | г'n                     |             |           |      |                 |                 |                          |
|--------------------------|-------------|-------------------------|-------------|-----------|------|-----------------|-----------------|--------------------------|
| Jan. 16, 2023            |             |                         |             |           |      |                 |                 |                          |
| Entrega                  | <b>NISS</b> | Distribuição ID         | Status      | Descrição | Tipo | Inicio          | Fim             |                          |
| 1                        | 1234        | $\overline{1}$          | 0           | n.a       | Inst | 15:00,<br>26/01 | 16:00,<br>26/01 |                          |
| $\overline{\mathbf{z}}$  | 1235        | $\overline{2}$          | 0           | n.a       | Inst | 15:00,          | 16:00,          |                          |
|                          |             |                         |             |           |      | 26/01           | 26/01           |                          |
| 3                        | 1236        | $\overline{\mathbf{3}}$ | $\mathbf 1$ | O filho   | Inst | 18:00,          | 19:00,          |                          |
|                          |             |                         |             | assinou   |      | 24/01           | 24/01           |                          |
| 4                        | 1237        | $\overline{4}$          | 1           | n.a       | Inst | 18:00,<br>24/01 | 19:00,<br>24/01 | NNNN                     |
| 5                        | 1238        | 5                       | 0           | Vem cá    | Inst | 18:00,          | 19:00,          |                          |
|                          |             |                         |             | dia 28    |      | 24/01           | 24/01           |                          |
| 6                        | 1239        | $6 \overline{6}$        | $\mathbf 1$ | n.a       | Inst | 18:00,          | 19:00,          | $\overline{\phantom{a}}$ |
|                          |             |                         |             |           |      | 24/01           | 24/01           |                          |
| $\overline{\phantom{a}}$ | 1240        | $\overline{z}$          | $\mathbf 1$ | n.a       | inst | 18:00,<br>24/01 | 19:00,<br>24/01 | 7                        |
|                          |             |                         |             |           |      |                 |                 |                          |

*Figura 22 - Protótipo, Menu das entregas.*

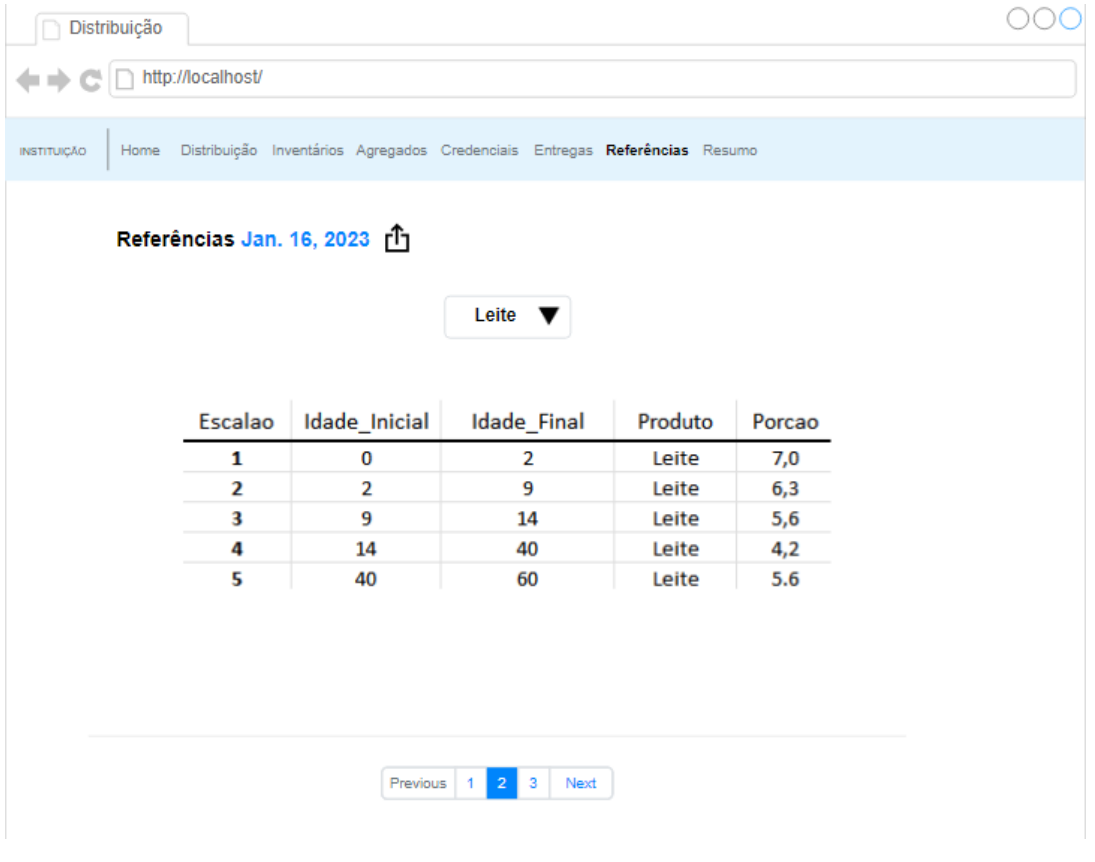

*Figura 23 - Protótipo, Menu das referências dos produtos.*

| $\leftrightarrow$ $\leftrightarrow$ $\leftrightarrow$ | http://localhost/          |                                         |                                                                                 |       |   |
|-------------------------------------------------------|----------------------------|-----------------------------------------|---------------------------------------------------------------------------------|-------|---|
|                                                       |                            |                                         |                                                                                 |       |   |
|                                                       |                            |                                         |                                                                                 |       |   |
| <b>INSTITUIÇÃO</b>                                    |                            |                                         | Home Distribuição Inventários Agregados Credenciais Entregas Referências Resumo |       |   |
|                                                       |                            |                                         |                                                                                 |       |   |
|                                                       | Resumo da distribuição [1] |                                         |                                                                                 |       |   |
|                                                       | Jan. 16, 2023              |                                         |                                                                                 |       |   |
|                                                       |                            |                                         |                                                                                 |       |   |
| ×                                                     | Distribuição_ID            | <b>NISS</b>                             | Entrega_ID                                                                      | Index |   |
| $\times$                                              |                            | 1234                                    |                                                                                 | 0.81  |   |
|                                                       | $\overline{2}$             | 1235                                    | $\overline{2}$                                                                  | 0.92  |   |
|                                                       | $\overline{3}$             | 1236                                    | $\overline{3}$                                                                  | 0.75  |   |
|                                                       | $\overline{4}$             | 1237                                    | $\overline{4}$                                                                  | 0.61  |   |
|                                                       | $\overline{5}$             | 1238                                    | $\overline{5}$                                                                  | 0.91  |   |
| ×                                                     | $\underline{6}$            | 1239                                    | $\underline{6}$                                                                 | 0.69  |   |
|                                                       | Z                          | 1240                                    | $\overline{1}$                                                                  | 0.87  |   |
| ×                                                     | ×                          |                                         | ×<br>×                                                                          |       | × |
|                                                       |                            |                                         |                                                                                 |       |   |
|                                                       |                            |                                         |                                                                                 |       |   |
|                                                       |                            |                                         |                                                                                 |       |   |
|                                                       |                            |                                         |                                                                                 |       |   |
|                                                       |                            |                                         |                                                                                 |       |   |
|                                                       |                            | 2 <sup>1</sup><br>$\vert$ 1<br>Previous | $\overline{\mathbf{3}}$<br>Next                                                 |       |   |
|                                                       |                            |                                         |                                                                                 |       |   |

*Figura 24- Protótipo, Menu do Resumo da Distribuição*

### <span id="page-34-0"></span>**9 Plano de testes e validação**

#### <span id="page-34-1"></span>**9.1 Introdução**

Sendo que a aprovação e satisfação do usuário final é o mais importante quando se entrega soluções ao seu problema. Tem de se ter a certeza de o usuário final, consiga utilizar a solução e trabalhar com a mesma. E também verificar se tem todas as funcionalidades e requisitos que foram levantados durante o processo de levantamento de requisitos.

O objetivo primário dos testes são para identificar qualquer tipo de problema de funcionalidade ou de design. Simultaneamente, através da realização dos mesmos, é possível fazer uma colheita de dados qualitativos e quantitativos que ajudam a guiar e corrigir os problemas previamente identificados. Durante a realização destes testes, é esperado que o utilizador, com o auxílio de documentos como um guião de tarefas, executem determinado trabalho, funções ou decisões, enquanto este processo é gravado e analisado para colheita de feedback. Com esta informação são propostas recomendações para melhorar a experiência do utilizador.

#### <span id="page-34-2"></span>**9.2 Etapas do planeamento**

#### 1. **Definição dos objetivos e propósito do teste**:

Identificar as questões e tarefas críticas a executar para obter o feedback das funcionalidades alvo.

#### 2. **Desenvolver o teste:**

De acordo com o conteúdo lecionado, este passo inclui pensar nas em todas as variáveis, regras, equipamento, elementos que compõem o teste e métricas que serão alvo de análise.

#### 3. **Administrar o teste**:

Esta fase consiste em realizar as sessões de testes com os participantes, observar e registar as suas interações com o protótipo, e colher os dados de performance e feedback.

#### **4. Analisar os dados obtidos:**

Esta será a fase em que os resultados produzidos pelos testes são analisados em detalhe, são deduzidas conclusões e registadas as alterações e correções a fazer.

#### **5. Reportar e executar alterações:**

Comunicar as notas e conclusões deduzidas no passo anterior e proceder a alterações ao produto, neste caso o protótipo, de acordo com as métricas analisadas.

#### <span id="page-35-0"></span>**9.3 Materiais**

Os instrumentos e materiais a serem utilizados são:

#### **Grelha de observação (Got it / Don't Got it):**

É um instrumento que tem como objetivo registar o comportamento do indivíduo durante a realização de tarefas associadas a um teste. Nesta grelha é pretendido que se faça o registo em concreto do comportamento dos indivíduos de forma a uniformizar o resultado da execução das tarefas. O administrador do teste deve registar na grelha o comportamento do participante, tendo por base um input binário de "Got it" ou "Don't got it". Adicionalmente, existe espaço para registar notas sobre os participantes, notas para os developers e avaliar a experiência de 1 a 5 (numa escala de 1 – Muito mau, 5 – Excelente).

#### **Guião de Tarefas:**

Neste documento desenvolveram-se tarefas especificamente pensadas para testar e explorar determinadas características e funcionalidades associadas ao protótipo. Tento por base o output produzido pelos participantes ao interagir com o protótipo, utilizando o guião e as suas tarefas, produz-se a informação necessária e fulcral para a avaliação do protótipo.

#### **Questionário de Satisfação**:

Os participantes têm a oportunidade de responder a uma bateria de perguntas associadas à experiência que acabaram de ter e no fim têm oportunidade de dizer quais os aspetos mais positivos e negativos da sua experiência.

#### **Protótipo:**

O protótipo foi desenvolvido recorrendo a web app Diagram.io. Esta é uma ferramenta de prototipagem e desenho.

### <span id="page-36-0"></span>**10 Benchmarking**

Como esta aplicação é de carisma não-comercial, e visto que à partida nenhuma instituição possui uma ferramenta formal adequada para tratar deste tipo de processos [\[Q-12\]](#page-52-0). Pode-se crer que não existe nenhum tipo de concorrência até a data.

De acordo com a entrevistada [\[Q-2\]](#page-50-3), a maior parte destasinstituições utiliza o Microsoft Excel [\[EXCEL22\],](#page-49-8) um software que foi construído, para apenas organizar e calcular dados numa folha de cálculo. E utiliza até por vezes papéis para apontar notas acerca da distribuição.

Visto isto, é bastante provável que esta solução seja adotada com um grande entusiasmo por estas organizações. Já que será capaz de fazer face aos problemas conhecidos, implementar novas funcionalidades, e conseguir fazer esta gestão de distribuição alimentar de uma maneira mais eficiente e eficaz.

Em baixo é possível observar como foram feitos os processos de distribuição alimentar e gestão de inventários utilizando o Microsoft Excel [\[EXCEL22\]](#page-49-8) na Fundação CEB[I \[CEBI22\].](#page-48-8)

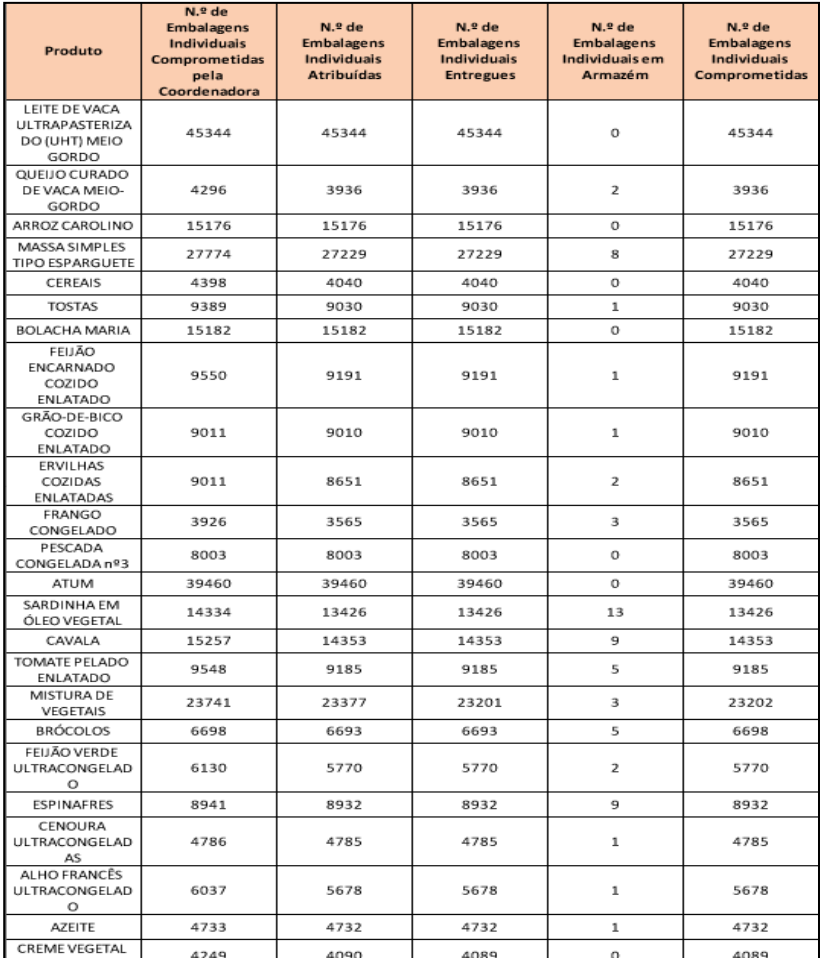

*Tabela 4 - Quantidade em stock e informações relativas ao mesmo por cada elemento do cabaz*

#### *Tabela 5 - Distribuição de cada elemento do cabaz a um agregado familiar*

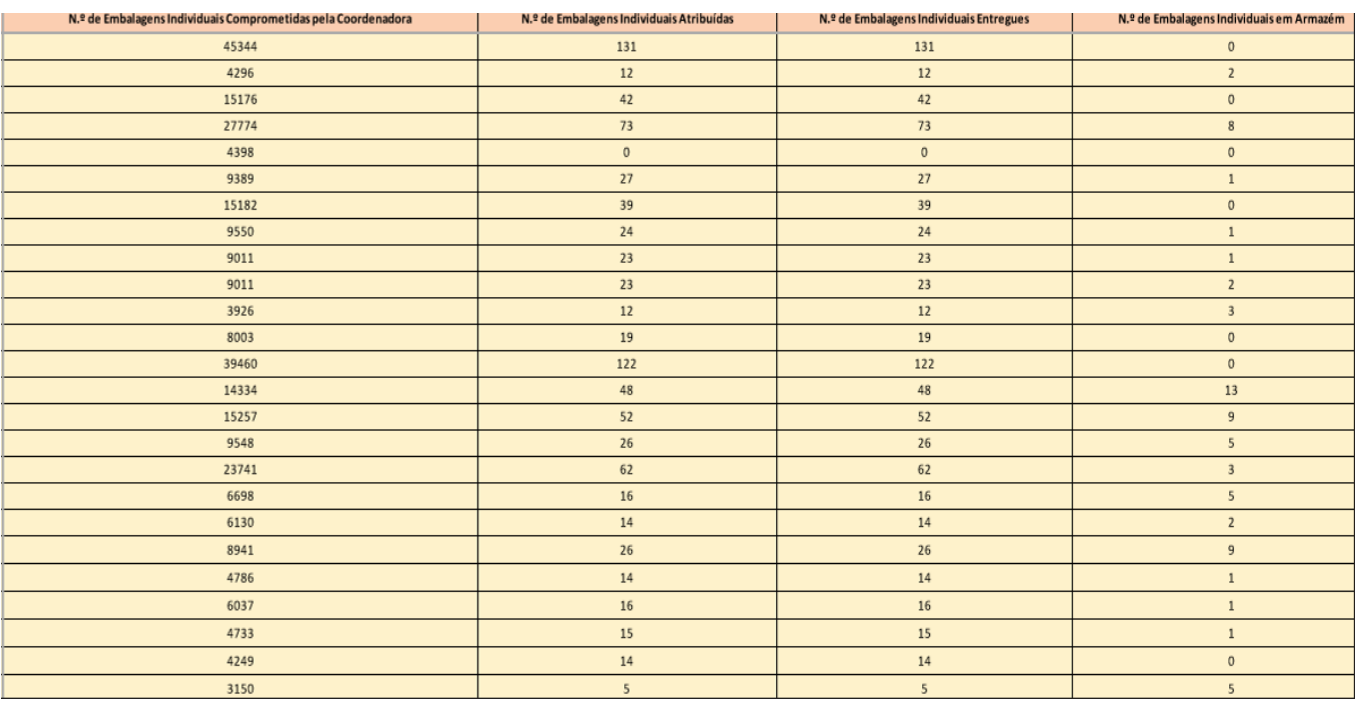

#### *Tabela 6 - Continuação da Tabela 5*

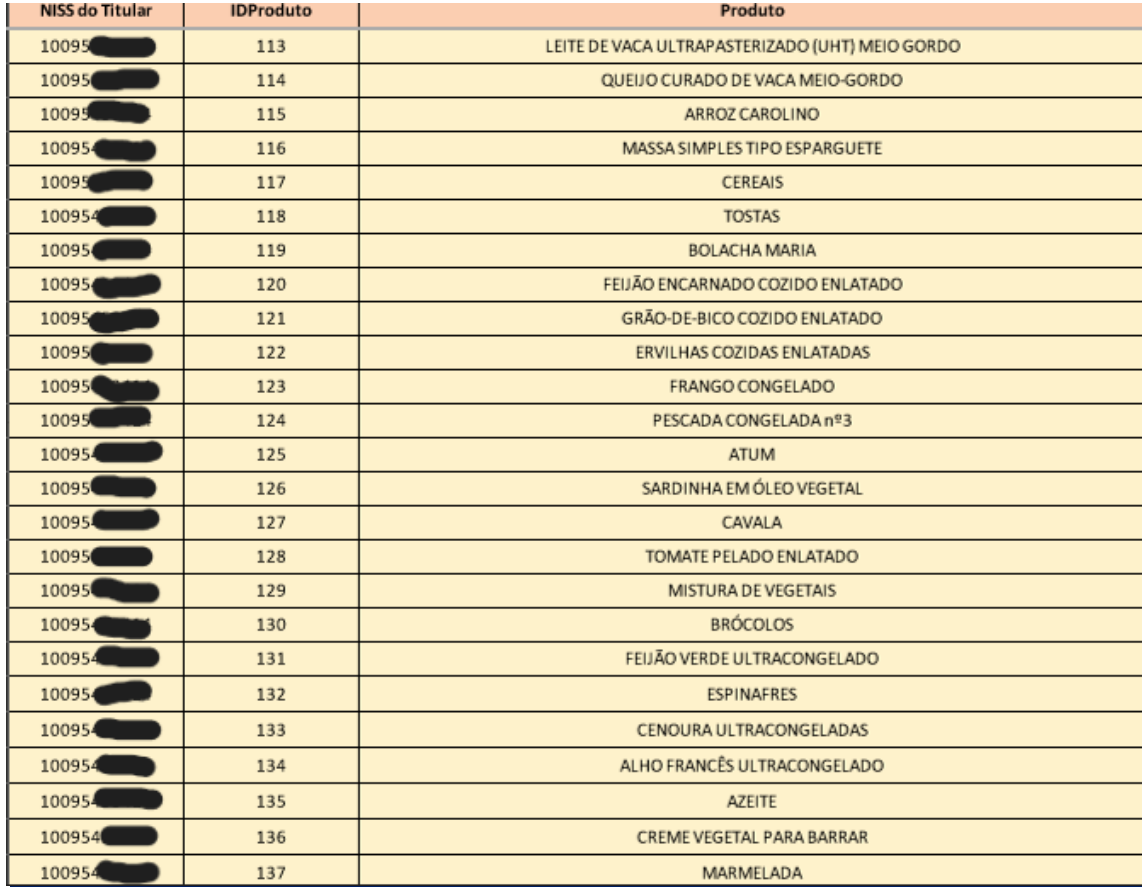

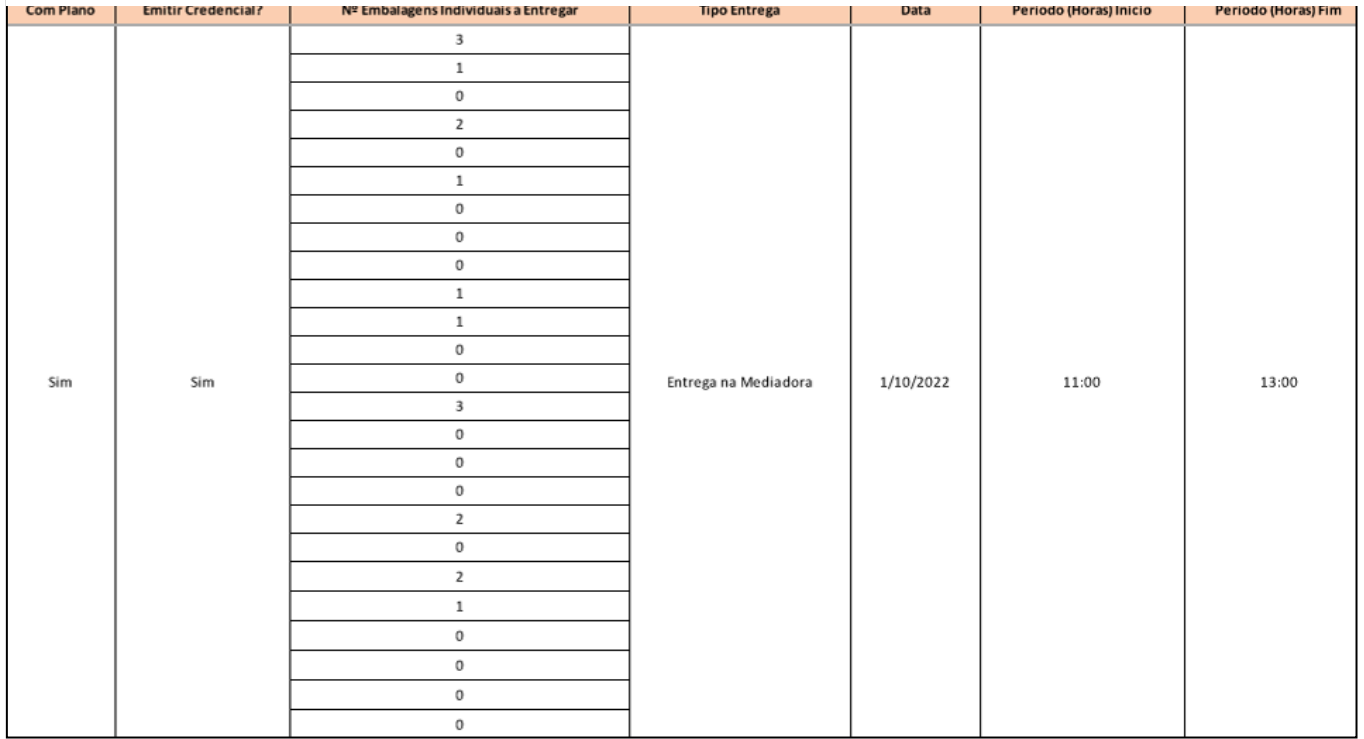

#### *Tabela 8 - Continuação da Tabela 6, com informações relativas a entrega dos alimentos e emissão da credencial A*

#### *Tabela 7 - Proposta da distribuição alimentar de todos os elementos do cabaz, por todos os agregados familiares*

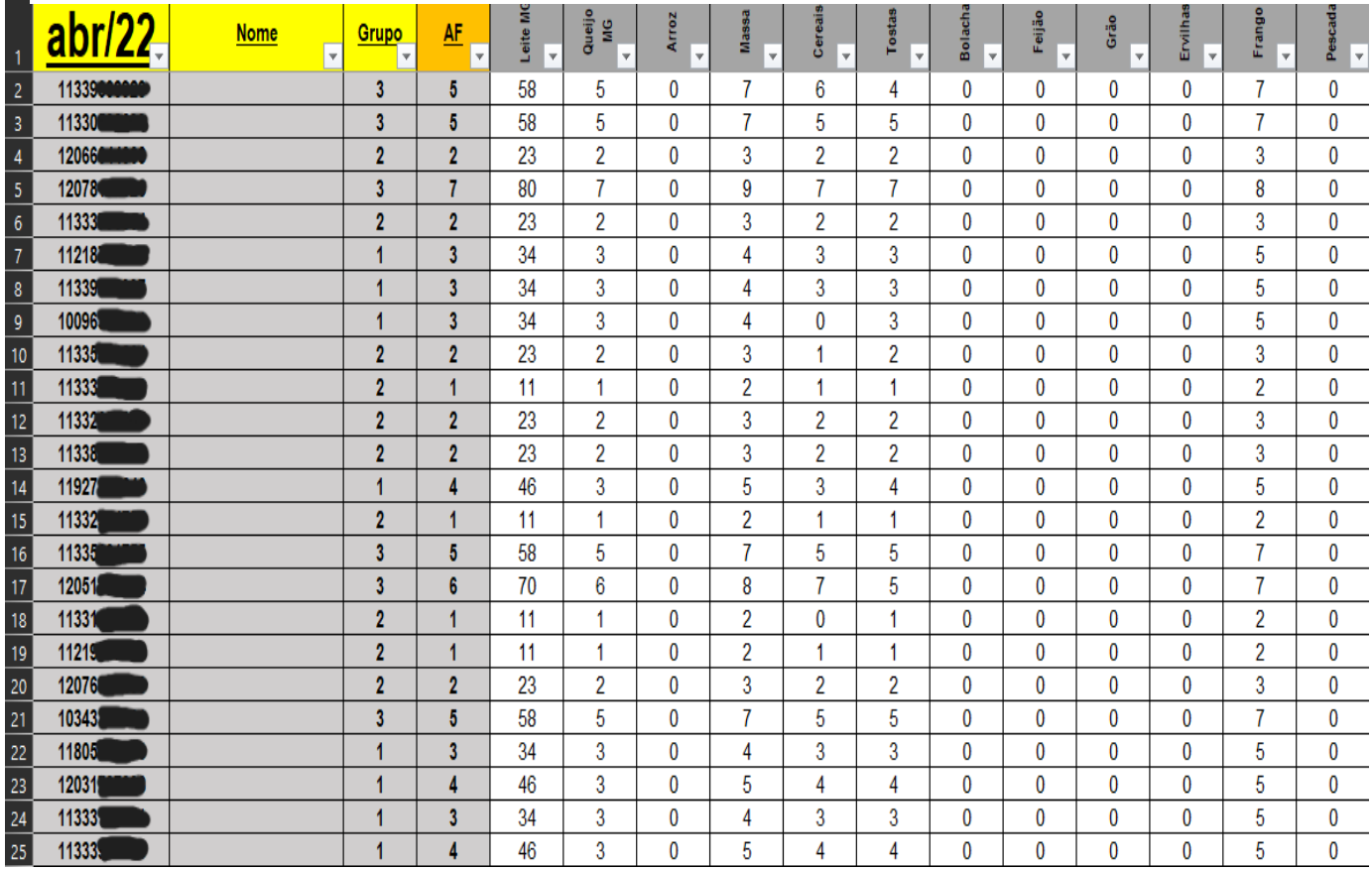

# <span id="page-40-0"></span>**11 Planeamento do Projeto**

Este projeto foi feito de forma incremental onde o mesmo se dividiu em 4 entregas, em que cada entrega, mais elementos do trabalho foram requeridos. Ou seja, foi efetuado um desenvolvimento faseado com base em *milestones* identificadas em reuniões semanais com o orientador Luís Gomes.

Reuniões eram marcadas, sempre que uma barreira ou dúvida técnica aparecia com o orientador ou caso esta fosse uma dúvida de especificação de requisitos e dúvidas em relação a operação em si, a própria responsável pela gestão de distribuição alimentar, participava na reunião em conjunto com o orientador.

Na imagem abaixo é possível observar o planeamento do trabalho onde constam as etapas do mesmo, separadas pelas 4 entregas referidas anteriormente, ao longo deste ano letivo, utilizando uma metodologia Waterfal[l \[WFMD\].](#page-48-13)

|    | Name                                                  |  |       |            |       | Qtr 1, 2023 |     |     | Qtr 2, 2023 |     |     |
|----|-------------------------------------------------------|--|-------|------------|-------|-------------|-----|-----|-------------|-----|-----|
|    |                                                       |  | lNov. | <b>Dec</b> | lJan. | Feb         | Mar | Apr | May .       | Jun | Jul |
| 1  | ⊟Gestão de distribuição alimentar                     |  |       |            |       |             |     |     |             |     |     |
| 2  | FRelatório Intercalar 1º Semestre                     |  |       |            |       |             |     |     |             |     |     |
| з  | Identificação do Problema                             |  |       |            |       |             |     |     |             |     |     |
| 4  | Entrevista                                            |  |       |            |       |             |     |     |             |     |     |
| 5  | ⊟Benchmarking                                         |  |       |            |       |             |     |     |             |     |     |
| 6  | Elaborar uma lista com possíveis softwares a utilizar |  |       |            |       |             |     |     |             |     |     |
| 7  | Investigação dos prós e contras                       |  |       |            |       |             |     |     |             |     |     |
| 8  | Decisão do software e arquitetura                     |  |       |            |       |             |     |     |             |     |     |
| 9  | ⊟Relatório Intermédio 1º Semestre                     |  |       |            |       |             |     |     |             |     |     |
| 10 | Análise e Levantamento de Requisitos                  |  |       |            |       |             |     |     |             |     |     |
| 11 | $\boxdot$ Protótipagem                                |  |       |            |       |             |     |     |             |     |     |
| 12 | Realização do protótipo                               |  |       |            |       |             |     |     |             |     |     |
| 13 | Averiguar se todos os requisitos foram implementados  |  |       |            |       |             |     |     |             |     |     |
| 14 | ⊟Desenho de Testes                                    |  |       |            |       |             |     |     |             |     |     |
| 15 | Desenho de testes unitários locais                    |  |       |            |       |             |     |     |             |     |     |
| 16 | Desenho de testes com a plataforma                    |  |       |            |       |             |     |     |             |     |     |
| 17 | Desenho de testes com o utilizador                    |  |       |            |       |             |     |     |             |     |     |
| 18 | ⊞Relatório Intercalar 2º Semestre                     |  |       |            |       |             |     |     |             |     |     |
| 21 | <b>HRelatório Final</b>                               |  |       |            |       |             |     |     |             |     |     |

*Figura 25 - Diagrama de Gantt do Primeiro Semestre*

|    | Name                                                 |     |     |     | Qtr 1, 2023                                                                 |     | Qtr 2, 2023 |                                                                                                    |                                                                                                    | Qtr з, |
|----|------------------------------------------------------|-----|-----|-----|-----------------------------------------------------------------------------|-----|-------------|----------------------------------------------------------------------------------------------------|----------------------------------------------------------------------------------------------------|--------|
| 1  | Gestão de distribuição alimentar                     | Nov | Dec | Jan | Feb                                                                         | Mar | Apr         | May                                                                                                    | Jun                                                                                                    | Jul    |
| 2  | <b>HRelatório Intercalar 1º Semestre</b>             |     |     |     |                                                                             |     |             |                                                                                                    |                                                                                                    |        |
| 9  | FRelatório Intermédio 1º Semestre                    |     |     |     |                                                                             |     |             |                                                                                                    |                                                                                                    |        |
| 18 | Relatório Intercalar 2º Semestre                     |     |     |     |                                                                             |     |             |                                                                                                    |                                                                                                    |        |
| 19 | ⊟Protótipagem                                        |     |     |     | $\begin{array}{c} \mathbb{P}^{q-1} \leftarrow \mathbb{P}^{q-1} \end{array}$ |     |             |                                                                                                    |                                                                                                    |        |
| 20 | Realização do protótipo                              |     |     |     |                                                                             |     |             |                                                                                                    |                                                                                                    |        |
| 21 | Averiguar se todos os requisitos foram implementados |     |     |     |                                                                             |     |             |                                                                                                    |                                                                                                    |        |
| 22 | <b>EDesenho de Testes</b>                            |     |     |     |                                                                             |     |             |                                                                                                    |                                                                                                    |        |
| 23 | Desenho de testes unitários locais                   |     |     |     |                                                                             |     |             |                                                                                                    |                                                                                                    |        |
| 24 | Desenho de testes com a plataforma                   |     |     |     |                                                                             |     |             |                                                                                                    |                                                                                                    |        |
| 25 | Desenho de testes com o utilizador                   |     |     |     |                                                                             |     |             |                                                                                                    |                                                                                                    |        |
| 26 | Realização de testes                                 |     |     |     |                                                                             |     |             |                                                                                                    |                                                                                                    |        |
| 27 | ⊟Relatório Final                                     |     |     |     |                                                                             |     |             |                                                                                                    |                                                                                                    |        |
| 28 | <b>⊟Programa final</b>                               |     |     |     |                                                                             |     |             |                                                                                                    |                                                                                                    |        |
| 29 | Realização do programa final                         |     |     |     |                                                                             |     |             |                                                                                                    |                                                                                                    |        |
| 30 | ERealização de testes                                |     |     |     |                                                                             |     |             |                                                                                                    |                                                                                                    |        |
| 31 | <b>⊟Testes unitários locais</b>                      |     |     |     |                                                                             |     |             | $\begin{aligned} \mathbf{L}_{\mathbf{F}}\mathbf{L}_{\mathbf{F}}\mathbf{L}_{\mathbf{F$ |                                                                                                    |        |
| 32 | Realização de testes unitários locais                |     |     |     |                                                                             |     |             |                                                                                                    |                                                                                                    |        |
| 33 | Depuração de bugs                                    |     |     |     |                                                                             |     |             |                                                                                                    |                                                                                                    |        |
| 34 | Resolução de bugs                                    |     |     |     |                                                                             |     |             |                                                                                                    |                                                                                                    |        |
| 35 | ⊟Testes com a plataforma                             |     |     |     |                                                                             |     |             |                                                                                                    |                                                                                                    |        |
| 36 | Realização de testes com a plataforma                |     |     |     |                                                                             |     |             |                                                                                                    |                                                                                                    |        |
| 37 | Depuração de bugs                                    |     |     |     |                                                                             |     |             |                                                                                                    |                                                                                                    |        |
| 38 | Resolução dos bugs                                   |     |     |     |                                                                             |     |             |                                                                                                    |                                                                                                    |        |
| 39 | <b>⊟Testes com o utilizador</b>                      |     |     |     |                                                                             |     |             |                                                                                                    |                                                                                                    |        |
| 40 | Efetuar os testes com o utilizador                   |     |     |     |                                                                             |     |             |                                                                                                    |                                                                                                    |        |
| 41 | Anotar dificuldades e recomendações                  |     |     |     |                                                                             |     |             |                                                                                                    |                                                                                                    |        |
| 42 | <b>EResultados</b>                                   |     |     |     |                                                                             |     |             |                                                                                                    |                                                                                                    |        |
| 43 | Comparar o resultado esperado com o obtido           |     |     |     |                                                                             |     |             |                                                                                                    | $\begin{aligned} \boxed{\mathbf{p}^{\mathbf{p}^{\mathbf{p}}}_{\mathbf{p}}} \mathbf{f}^{\mathbf{p}^{\mathbf{p}}} \mathbf{f}^{\mathbf{p}^{\mathbf{p}}}_{\mathbf{p}} \end{aligned}$ |        |
| 44 | Modificações finais                                  |     |     |     |                                                                             |     |             |                                                                                                    |                                                                                                    |        |
| 45 | Efetuar ajustes                                      |     |     |     |                                                                             |     |             |                                                                                                    |                                                                                                    |        |
| 46 | <b>Resolver falhas</b>                               |     |     |     |                                                                             |     |             |                                                                                                    |                                                                                                    |        |
| 47 | Incluir recomendações                                |     |     |     |                                                                             |     |             |                                                                                                    |                                                                                                    |        |

*Figura 26 - Diagrama de Gantt do Segundo Semestre*

# <span id="page-42-0"></span>**12 Resultados**

De forma, a certificar que o programa está a produzir os outputs corretos e a comportar-se de maneira certa. Foram feitos certos testes, com input específicos e resultados pré calculados, para averiguar se o programa com os mesmos inputs conseguia atingir os resultados esperados.

**Tarefa 1:** Selecionar o produto Leite no menu de distribuição

**Resultado Esperado**: Uma lista com as distribuições feitas em que o produto Leite pertencia.

**Resultado:**

|             |                                                              |                                                                     |       | $\checkmark$         |
|-------------|--------------------------------------------------------------|---------------------------------------------------------------------|-------|----------------------|
|             |                                                              |                                                                     |       |                      |
|             |                                                              |                                                                     |       |                      |
|             |                                                              |                                                                     |       |                      |
| <b>NISS</b> | Produto                                                      | Quantidade                                                          | Index |                      |
| 124         | Leite                                                        | 35                                                                  | 0.67  | $\overrightarrow{a}$ |
| 125         | Leite                                                        | 44                                                                  | 0.67  | $\overrightarrow{a}$ |
| 126         | Leite                                                        | 30                                                                  | 0.67  | ☑                    |
| 127         | Leite                                                        | 16                                                                  | 0.67  | $\overrightarrow{a}$ |
| 128         | Leite                                                        | 75                                                                  | 0.67  | $\overrightarrow{a}$ |
|             | Select<br>Submit<br>Produto Selecionado: Leite<br>Distribuir | Home Distribuição Inventários Agregados Entregas Referências Resumo |       |                      |

*Figura 27 - Resultado da Tarefa 1*

**Tarefa 2:** Alterar a quantidade de leite atribuído ao NISS 124, para 40.

**Resultado Esperado:** Quantidade alterada para 40.

#### **Resultado:**

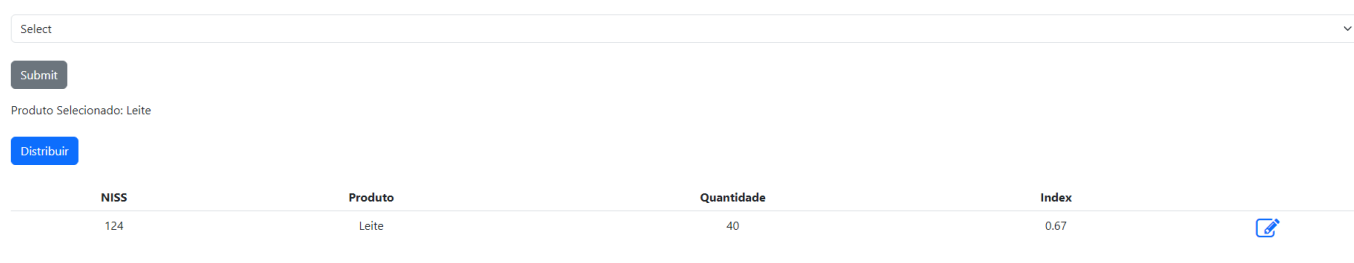

*Figura 28- Resultado da Tarefa 2*

#### **Tarefa 3:** Selecionar o menu Inventários

**Resultado Esperado:** A lista de todos os produtos com a sua quantidade associada.

#### **Resultado:**

| <b>CEBI</b> |                         | Home Distribuição Inventários Agregados Entregas Referências Resumo |                     |                        |
|-------------|-------------------------|---------------------------------------------------------------------|---------------------|------------------------|
|             | ID                      | Produto                                                             | <b>Qnt. Inicial</b> | <b>Qnt. Disponível</b> |
|             | $\mathbf{1}$            | Leite                                                               | 300                 | 200                    |
|             | $\overline{2}$          | Queijo                                                              | 200                 | 300                    |
|             | $\overline{\mathbf{3}}$ | Arroz                                                               | 250                 | 200                    |
|             | $\overline{4}$          | Massa                                                               | 130                 | 300                    |
|             | 5                       | Cereais                                                             | 140                 | 200                    |
|             | 6                       | Grao                                                                | 360                 | 300                    |
|             | $\overline{7}$          | Feijao                                                              | 530                 | 200                    |
|             | $\mathbf{8}$            | Frango                                                              | 555                 | 300                    |
|             | 9                       | pescada                                                             | 421                 | 200                    |
|             | 10 <sub>10</sub>        | Sardinhas                                                           | 324                 | 300                    |
|             | 11                      | Atum                                                                | 632                 | 200                    |
|             | 12                      | Tomate                                                              | 342                 | 300                    |
|             | 13                      | Vegetais                                                            | 433                 | 200                    |
|             | 14                      | Brocolos                                                            | 121                 | 300                    |
|             | 15                      | Espinafres                                                          | 620                 | 200                    |
|             | 16                      | Azeite                                                              | 550                 | 300                    |
|             | 17                      | Creme                                                               | 390                 | 200                    |
|             | 18                      | Marmelada                                                           | 372                 | 300                    |

*Figura 29 - Resultado da Tarefa 3*

**Tarefa 4:** Selecionar o menu Agregados e aceder a informação sensível do agregado 124 e averiguar se foi feito um registo desse acesso.

**Resultado Esperado:** Novo registo feito em que o campo *"id\_accessed"* tenha como valor 124

#### **Resultado:**

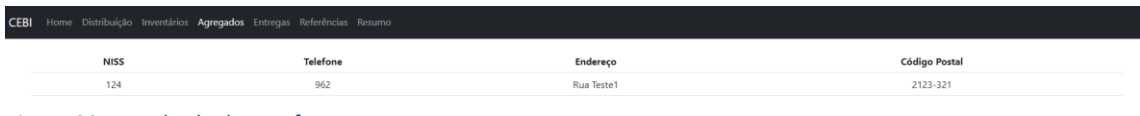

*Figura 30 - Resultado da Tarefa 4*

|  | $12\frac{2}{9}$ access_id $\blacktriangleright$ $\blacktriangleright$ data_1 |                         | $\blacktriangleright$   123 id accessed |
|--|------------------------------------------------------------------------------|-------------------------|-----------------------------------------|
|  |                                                                              | 2023-07-21 22:58:27.000 |                                         |

*Figura 31 - Resultado da Tarefa 4 (2)*

**Tarefa 5:** Alterar o status da entrega do NISS 124 para Pendente com a descrição Teste

**Resultado Esperado:** Distribuição associada ao NISS 124 com o estado Pendente e descrição com o valor Teste

**Resultado:**

|                           | CEBI Home Distribuição Inventários Agregados Entregas Referências Resumo |           |         |                                  |             |  |  |
|---------------------------|--------------------------------------------------------------------------|-----------|---------|----------------------------------|-------------|--|--|
| <b>NISS</b>               | <b>Status</b>                                                            | Descrição | Tipo    | Início                           | Fim         |  |  |
| <b>San Francis</b><br>124 | Pendente                                                                 | Teste     | Local 2 | いつめんのう ひりつ ついしんけい<br>04/08 00:00 | 04/09 00:00 |  |  |
|                           |                                                                          |           |         |                                  |             |  |  |

*Figura 32- Resultado da Tarefa 5*

**Tarefa 6:** Consultar o menu Referências e averiguar a porção de Leite para o escalão 4

**Resultado esperado:** 23

**Resultado:**

#### CEBI Home Distribuição Inventários Agregados Entregas Referências Resumo

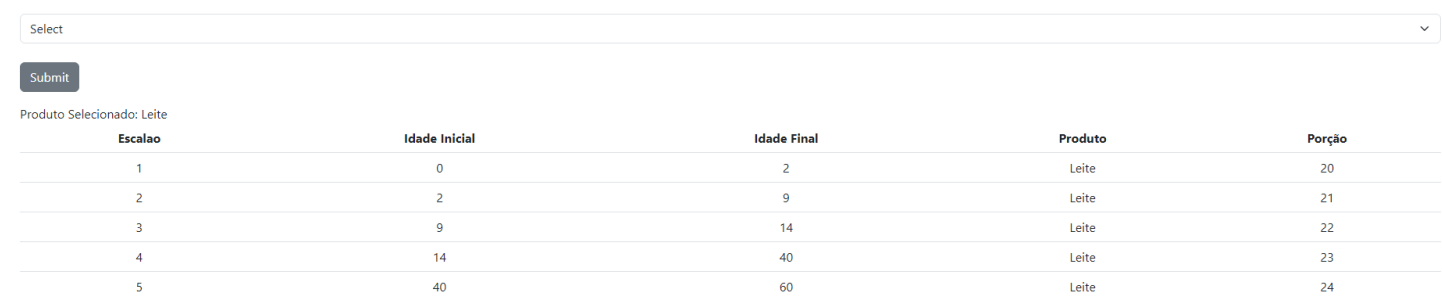

*Figura 33 - Resultado da Tarefa 6*

**Tarefa 7:** Consultar novamente o menu de distribuição e clicar em distribuir e ver o index de distribuição do leite

**Resultado esperado:** 0.67

#### **Resultado:**

| <b>CEBI</b> |                            | Home Distribuição Inventários Agregados Entregas Referências Resumo |            |       |              |
|-------------|----------------------------|---------------------------------------------------------------------|------------|-------|--------------|
|             | Select                     |                                                                     |            |       | $\checkmark$ |
|             | Submit                     |                                                                     |            |       |              |
|             | Produto Selecionado: Leite |                                                                     |            |       |              |
|             | Distribuir                 |                                                                     |            |       |              |
|             |                            |                                                                     |            |       |              |
|             | <b>NISS</b>                | Produto                                                             | Quantidade | Index |              |
|             | 124                        | Leite                                                               | 45         | 0.67  | C            |
|             | 125                        | Leite                                                               | 44         | 0.67  | C            |
|             | 126                        | Leite                                                               | 30         | 0.67  | C            |
|             | 127                        | Leite                                                               | 16         | 0.67  | C            |

*Figura 34 - Resultado da Tarefa 7*

**Tarefa 8**: Consultar o menu home e fazer uma exportação:

**Resultado esperado:** Janela a pedir a localização do download

 $\uparrow$  $\boxed{\blacksquare}$  > Desktop >  $_{\rm C}$ New folder Organize -⊡ OneDrive **Desktop** ۸ [Share]Exemplos<br>Gerais distribuicao\_(21-<br>07-2023) (1).sql  $\overline{\mathbf{V}}$  Downloads  $\mathbf{P}$  $\operatorname{\sf frontend}$ php-8.2.3 tfc\_1 distribuicao\_(21-<br>07-2023).sql Documents \*  $\blacksquare$  Pictures ٠ **A** Geral distribuicao\_(22-07-2023).sql This PC File name: distribuicao\_(22-07-2023) (1).sql Save as type: Ficheiro SQL (\*.sql)  $\begin{array}{|c|} \hline \end{array}$  Cancel Hide Folders  $Save$ 

#### **Resultado:**

*Figura 35 - Resultado da Tarefa 8*

**Tarefa 9:** Consultar o menu home e iniciar um novo período de distribuição:

**Resultado esperado:** Menu Inventários sem informação nenhuma

#### **Resultado:**

|      |    | CEBI Home Distribuição Inventários Agregados Entregas Referências Resumo |                     |                        |  |
|------|----|--------------------------------------------------------------------------|---------------------|------------------------|--|
|      | ID | Produto                                                                  | <b>Qnt. Inicial</b> | <b>Qnt. Disponível</b> |  |
|      |    |                                                                          |                     |                        |  |
|      |    |                                                                          |                     |                        |  |
|      |    |                                                                          |                     |                        |  |
|      |    |                                                                          |                     |                        |  |
|      |    |                                                                          |                     |                        |  |
|      |    |                                                                          |                     |                        |  |
|      |    |                                                                          |                     |                        |  |
| $ -$ |    |                                                                          |                     |                        |  |

*Figura 36 - Resultado da Tarefa 9*

**Tarefa 10:** Consultar o menu Home e clicar em importar:

**Resultado esperado:** Página com o formulário de inserção

**Resultado:**

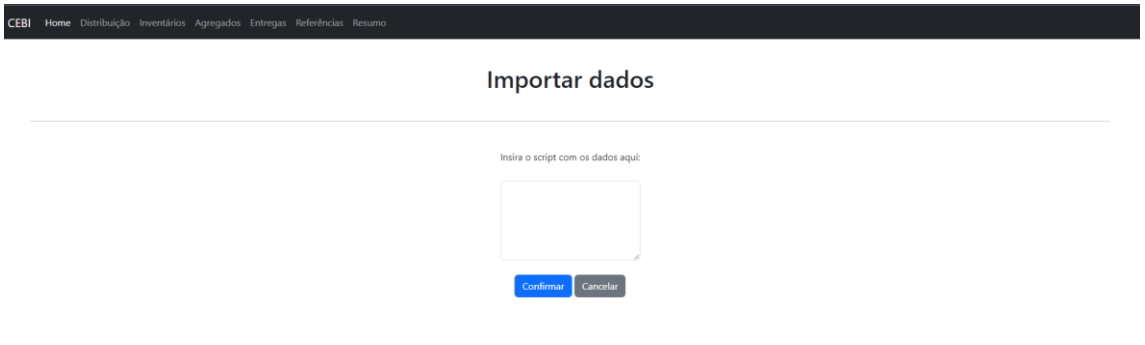

*Figura 37 - Resultado da Tarefa 10*

# <span id="page-47-0"></span>**13 Conclusão e trabalhos futuros**

#### <span id="page-47-1"></span>**13.1 Conclusão**

Este trabalho teve como intenção ajudar os funcionários da instituição e indiretamente os agregados familiares que necessitem de apoio, tornando a distribuição mais eficiente e justa.

Espera-se que este sirva como uma fundação, para que nos próximos anos esta solução tenha mais implementações e melhorias, para melhorar a qualidade de vida dos envolvidos e podendo até futuramente servir como ferramenta para outras instituições que desempenham o mesmo papel na distribuição alimentar.

#### <span id="page-47-2"></span>**13.2 Trabalhos Futuros**

No que toca a trabalhos futuros, esta solução ainda tem muitas funcionalidades para implementar e outras a melhorar. Estas exigem muito tempo, esforço e dedicação, logo será um ótimo tema, para alunos que tenham interesse nestas temáticas, serem postos a prova nos próximos anos como trabalho final de curso.

#### <span id="page-47-3"></span>**13.2.1 Ideias de novas funcionalidades:**

Várias funcionalidades podem ser acrescentadas, nomeadamente:

- Implementação de assinaturas digitais na aplicação, para emitir as credenciais mais rapidamente;
- Um controlo do inventário, onde se tem em conta o índice de expiração dos produtos.

# <span id="page-48-1"></span>**Bibliografia**

- [DEISI22] DEISI, Regulamento de Trabalho Final de Curso, Nov, 2022.
- <span id="page-48-11"></span>[ULHT22] Universidade Lusófona de Humanidades e Tecnologia, [www.ulusofona.pt,](http://www.ulusofona.pt/) acedido em Nov. 2022.
- <span id="page-48-2"></span>[IPC22] Inflação Portugal – Índice de preços ao consumidor, [https://www.global](https://www.global-rates.com/pt/estatisticas-economicas/inflacao/indice-de-precos-ao-consumidor/ipc/portugal.aspx)[rates.com/pt/estatisticas-economicas/inflacao/indice-de-precos-ao](https://www.global-rates.com/pt/estatisticas-economicas/inflacao/indice-de-precos-ao-consumidor/ipc/portugal.aspx)[consumidor/ipc/portugal.aspx,](https://www.global-rates.com/pt/estatisticas-economicas/inflacao/indice-de-precos-ao-consumidor/ipc/portugal.aspx) acedido em Nov. 2022.
- <span id="page-48-4"></span>[PDRP] Taxa de risco de pobreza: antes e após transferências sociais, [https://www.pordata.pt/portugal/taxa+de+risco+de+pobreza+antes+e+apos+tr](https://www.pordata.pt/portugal/taxa%2Bde%2Brisco%2Bde%2Bpobreza%2Bantes%2Be%2Bapos%2Btransferencias%2Bsociais-2399) [ansferencias+sociais-2399,](https://www.pordata.pt/portugal/taxa%2Bde%2Brisco%2Bde%2Bpobreza%2Bantes%2Be%2Bapos%2Btransferencias%2Bsociais-2399) acedido em Nov. 2022.
- <span id="page-48-3"></span>[PDSM] Salário mínimo nacional, <https://www.pordata.pt/Portugal/Sal%C3%A1rio+m%C3%ADnimo+nacional-74-> [7892,](https://www.pordata.pt/Portugal/Sal%C3%A1rio%2Bm%C3%ADnimo%2Bnacional-74-7892) acedido em Nov. 2022.
- [NCPB] Pobreza aumenta. Sem apoios sociais mais de quatro milhões de portugueses seriam pobres, [https://rr.sapo.pt/noticia/pais/2022/10/17/pobreza-aumenta](https://rr.sapo.pt/noticia/pais/2022/10/17/pobreza-aumenta-sem-apoios-sociais-mais-de-quatro-milhoes-de-portugueses-seriam-pobres/303952/)[sem-apoios-sociais-mais-de-quatro-milhoes-de-portugueses-seriam](https://rr.sapo.pt/noticia/pais/2022/10/17/pobreza-aumenta-sem-apoios-sociais-mais-de-quatro-milhoes-de-portugueses-seriam-pobres/303952/)[pobres/303952/,](https://rr.sapo.pt/noticia/pais/2022/10/17/pobreza-aumenta-sem-apoios-sociais-mais-de-quatro-milhoes-de-portugueses-seriam-pobres/303952/) acedido em Nov. 2022.
- <span id="page-48-8"></span>[CEBI22] CEBI, Fundação para o Desenvolvimento Comunitário de Alverca [https://www.fcebi.org/,](https://www.fcebi.org/) acedido em Nov. 2022.
- <span id="page-48-5"></span>[BANCO22] Banco Alimentar Contra a fome, [https://www.bancoalimentar.pt/,](https://www.bancoalimentar.pt/) acedido em Nov. 2022.
- <span id="page-48-6"></span>[POAPMC] Programa Operacional de Apoio às Pessoas Mais Carenciadas, [https://poapmc.portugal2020.pt/inicio,](https://poapmc.portugal2020.pt/inicio) acedido em Nov. 2022.
- <span id="page-48-7"></span>[NCBA] Bancos Alimentares recolhem 1.695 toneladas de alimentos em dois dias de campanha, [https://www.bancoalimentar.pt/quem-somos/pagina](https://www.bancoalimentar.pt/quem-somos/pagina-)[noticias/noticias-federacao/bancos-alimentares-recolhem-1695-toneladas-de](https://www.bancoalimentar.pt/quem-somos/pagina-noticias/noticias-federacao/bancos-alimentares-recolhem-1695-toneladas-de-alimentos-em-dois-dias-de-campanha/)[alimentos-em-dois-dias-de-campanha/,](https://www.bancoalimentar.pt/quem-somos/pagina-noticias/noticias-federacao/bancos-alimentares-recolhem-1695-toneladas-de-alimentos-em-dois-dias-de-campanha/) acedido em Nov. 202
- <span id="page-48-9"></span>[RAE21] Relatório anual de execução 2021, <https://poapmc.portugal2020.pt/documents/27821/30774/S%C3%ADntese+do> [+Relat%C3%B3rio+Anual+2021-](https://poapmc.portugal2020.pt/documents/27821/30774/S%C3%ADntese%2Bdo%2BRelat%C3%B3rio%2BAnual%2B2021-%2BPOAPMC_sintese%2Bpara%2Bos%2Bcidad%C3%A3os_final.pdf/d27fba19-472e-49db-b30c-17d0654f2c84) [+POAPMC\\_sintese+para+os+cidad%C3%A3os\\_final.pdf/d27fba19-472e-49db](https://poapmc.portugal2020.pt/documents/27821/30774/S%C3%ADntese%2Bdo%2BRelat%C3%B3rio%2BAnual%2B2021-%2BPOAPMC_sintese%2Bpara%2Bos%2Bcidad%C3%A3os_final.pdf/d27fba19-472e-49db-b30c-17d0654f2c84)[b30c-17d0654f2c84,](https://poapmc.portugal2020.pt/documents/27821/30774/S%C3%ADntese%2Bdo%2BRelat%C3%B3rio%2BAnual%2B2021-%2BPOAPMC_sintese%2Bpara%2Bos%2Bcidad%C3%A3os_final.pdf/d27fba19-472e-49db-b30c-17d0654f2c84) acedido em Nov. 2022.
- <span id="page-48-12"></span>[SEGS22] Segurança Social Portuguesa, [https://www.seg-social.pt/inicio,](https://www.seg-social.pt/inicio) acedido em Nov. 2022.
- <span id="page-48-10"></span>[PHP22] PHP[, https://www.php.net/,](https://www.php.net/) acedido em Nov. 2022.
- <span id="page-48-0"></span>[DOCKER] Docker, [https://www.docker.com/,](https://www.docker.com/) acedido em Nov. 2022.
- <span id="page-48-13"></span>[WFMD] Waterfall methodology, [https://pt.wikipedia.org/wiki/Modelo\\_em\\_cascata,](https://pt.wikipedia.org/wiki/Modelo_em_cascata) acedido em Nov. 2022.

<span id="page-49-8"></span><span id="page-49-7"></span><span id="page-49-6"></span><span id="page-49-5"></span><span id="page-49-4"></span><span id="page-49-3"></span><span id="page-49-2"></span><span id="page-49-1"></span><span id="page-49-0"></span>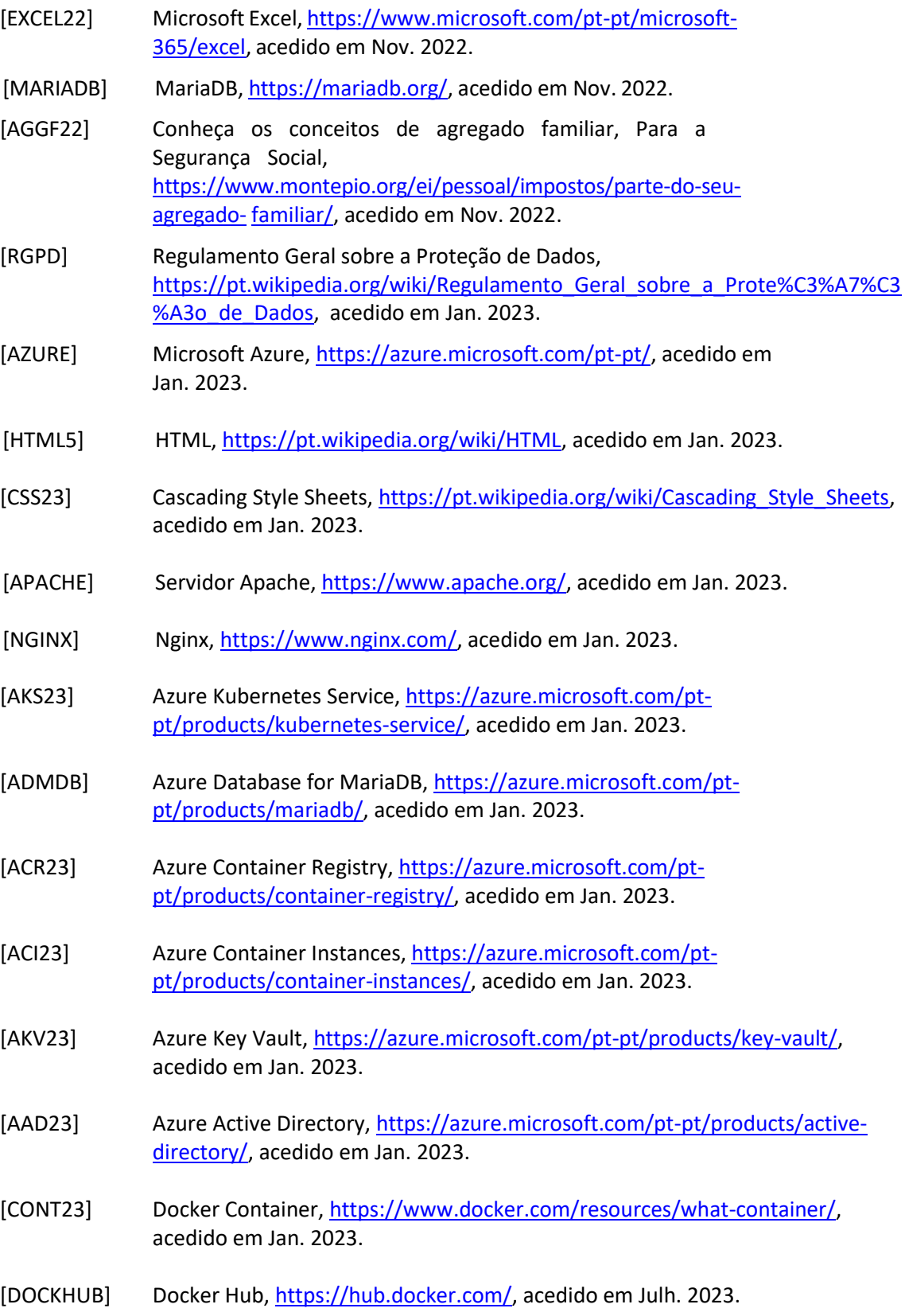

### <span id="page-50-0"></span>**Anexo 1 – Entrevista**

Q-1. Dão o vosso consentimento para a gravação do áudio desta entrevista? [Q1] Sim.

<span id="page-50-3"></span>Q-2. Que método atualmente utilizam para fazer a gestão de distribuição alimentar?

Muito manual, atualmente em Excel e fazemos base de dados improvisadas o que torna o trabalho muito demorado.

E usamos o balcão2020 para submeter e emitir as credenciais.

Q-3. De 0/10 (sendo que 10 significa que têm muita facilidade em perceber novos programas/softwares) qual é a vossa perícia com computadores/tecnologias?

6 ou 7.

<span id="page-50-2"></span>Q-4. Gostariam de ter uma interface muito simples, ou gostariam de ver mais detalhes e opções no que fazem? O mais simples possível.

Q-5. Quais são as maiores dificuldades que encontram? Dificuldade no tempo que se perde neste programa, a dificuldade em fazer a distribuição manual e depois é a emissão das credenciais em si. E depois assiná-las e submetê-las uma a uma no balcão2020.

<span id="page-50-1"></span>Q-6. Quanto tempo em média é que demoram a fazer neste processo todo? Depende do estado da plataforma do P.O, mas em média 1 dia.

#### Q-7. Como é feito o processo das assinaturas?

Q-7.1. Como é que a segurança social sabe se a assinatura é de um membro do agregado familiar?

A pessoa que tem de fazer parte do agregado familiar tem de assinar a credencial a confirmar as quantidades e depois nós temos de voltar a digitalizar a credencial para depois submetermos, ou seja, aquelas quantidades só são confirmadas no portal quando é anexado o documento com a assinatura.

A segurança social nunca sabe quem está a assinar, nós é que afirmamos se a assinatura é de alguém do agregado familiar. Porque no que eu sei a segurança social não parece fazer a vistoria.

#### <span id="page-52-1"></span>Q-8. Que funcionalidades é que gostavam que fossem implementadas?

Gostaria de uma base de dados, que fosse atualizada ao momento, sempre que fosse introduzido um novo agregado que ficasse logo a informação disponível noutro documento. Porque às vezes temos vários documentos criados com as informações espalhadas e a automatização dos processos mais entediantes como por exemplo a emissão de credenciais, a inserção das mesmas no balcão e uma distribuição uniforme dos alimentos.

#### Q-9. Acham que o vosso trabalho iria melhorar com a implementação

#### de uma solução multiutilizador?

Não dá, o processo é feito de forma intercalar porque o balcão só permite estar uma pessoa autenticada de cada vez.

#### Q-10. Costumam trabalhar em locais em que o acesso à Internet é restrito?

Não, porque é preciso estar ligado ao balcão de forma online.

#### Q-11. Do vosso ponto de vista, acham que os distribuidores dos cabazes

deveriam participar nesta solução?

Sim.

<span id="page-52-0"></span>Q-12. Conhecem mais instituições que façam este tipo de trabalho?

Q-12.1. Se sim, quais?

Q-12.2. O que vos saltou à vista, no que toca aos métodos utilizados por estas para executar este trabalho?

Conhecemos e as que pude contactar para perceber como fazem a distribuição para ver se há alguma forma de fazer o processo mais eficientemente. Mas não, eles fazem também de forma manual.

#### Q-13. Neste processo existe algum cruzamento de dados com outras

instituições ou com a Segurança Social?

Q-13.1. Se sim, quais são os dados e como é feito este cruzamento?

Não há cruzamento de dados com outras instituições para além da segurança social, existe uma plataforma paralela o ASIP que é ele que faz o cruzamento com o balcão 2020 imaginemos temos um agregado que recebe um cabaz alimentar e por algum motivo ele deixar de ter critérios, a próprio segurança social comunica com o balcão 2020 e não conseguimos emitir a credencial para esse agregado (aparece um erro).

#### <span id="page-53-0"></span>Q-14. No caso de sobras e/ou faltas de alimentos para o cabaz, como se

#### processa a distribuição?

Imagina que temos 100 azeites e temos 2000 agregados se calhar tenho aqui de tomar uma decisão se calhar vou dar aos agregados de 5 e 6 e se para o mês que vem, vier mais azeite dou as outras idades, para ser justo. Nós num mês para outro, supostamente não podemos deixar stock, no máximo deixamos sempre 1 ou 2 quantidades para o caso de algum imprevisto. Mas a norma é deixar tudo a zeros. Isto tem uma logística, tenho de mandar mensagem às pessoas terça-feira para elas virem na próxima segunda e eu tenho de saber que quantidades é que vou ter, para saber quais pessoas vou chamar.

Como isto é manual tenho de estar sempre a fazer notas de quem recebeu e quem não os produtos do mês passado e se a minha colega estiver a fazer a gestão ela não vai ter isso em mente. Era ótimo se tivesse um alerta de quem recebeu no mês passado.

Q-14.1. Já que a periodicidade do armazenamento dos produtos do cabaz é mensal, pode-se acumular produtos entres semanas para completar o cabaz de alguma família? Sim.

<span id="page-53-1"></span>Q-15. Como é feita a distribuição com base em números não inteiros, como

por exemplo, 0.6 de porção de uma lata de atum?

Arredondamos sempre para baixo as porções por exemplo 0.4 fica 0, 2.6 fica 2. 0.8 ou 0.9 para 1 depende da quantidade em stock. Há necessidade de gerir o rateio de modo a garantir que nenhum agregado é

prejudicado

Objetivo é não ficar com produtos em stock.

#### Q-16. Relativamente aos dados da operação durante quanto tempo

estes são mantidos em histórico?

Aqui guardamos fisicamente as credenciais das pessoas, temos um separador por pessoa e cada tem de ter uma declaração de consentimento da segurança social e tem de estar preenchida, assinada e temos de ter tudo por causa das inspeções.

#### Q-17. Como é realizado o envio de dados para a Segurança Social?

Todos os ficheiros são submetidos no balcão 2020 apenas existe comunicação com a segurança social para receber informações normalmente.

#### Q-18. Como são obtidos os dados para o trabalho de gestão? (beneficiários,

#### composição dos cabazes, produtos para distribuição, etc..)

Os dados da composição dos cabazes e produtos para a distribuição vêm sempre por email.

Agora relativamente aos agregados, recebemos a informação através da rede social, nós funcionamos em rede com a câmara e entidades parceiras porque, isto é, através do ASIP que é a plataforma da segurança social em que através do serviço de atendimento integrado nós fazemos o serviço de atendimento à comunidade em rede.

Em seguida, para inserir o agregado na plataforma apenas temos de inserir o número da segurança social, nome, número das pessoas do agregado, morada e número de telefone. E passado um tempo ele fica ativo.

Nós temos reuniões semanais em que depois há esta partilha de dados.

#### Q-19. Há algum limite relativamente ao número de agregados?

Antes o limite era de 300, durante a pandemia o estado aumentou as vagas em mais de 20%.

#### Q-20. Existe algum problema que temos de ter em conta com a plataforma do balcão

#### 2020?

Não convém mandar os ficheiros no último dia. Visto que no final do mês o site fica muito lento porque há muitas pessoas a submeter os ficheiros. E também ele costuma entrar em manutenção.

#### Q-21. Poderá contar um dia vosso de trabalho?

Nós chegamos ao início do mês, se nos enviarem logo no dia 1 as quantidades, eu abro o ficheiro de Excel com os agregados todos, para começar a trabalhar. A prioridade é ver se houve alguma entrada ou saída de uma família, se houver alguma entrada tenho de meter a distribuição total para aquele número de agregado, depois ponho a quantidade total no ficheiro e dividir 3 vezes e fazer a distribuição, dividir os agregados por tipologia e ver se há quantidade suficiente e depois de estar o Excel e a distribuição completa

imprimo o mesmo e logo a seguir entro no balcão quando já está emitida a credencial A. E submeto a mesma de cada agregado, entramos no NISS de cada agregado e no plano em que o mesmo se insere e por último emitimos a credencial b.

#### Q-22. Dúvidas ou preocupações em relação ao software?

A nossa única preocupação é que a base de dados que seja criada que não seja direcionada ao P.O porque este programa é de fundo europeus. Pode ser depois adaptada ao P.O ou outra qualquer.

# <span id="page-56-0"></span>**Anexo 2 – Funções da distribuição automática**

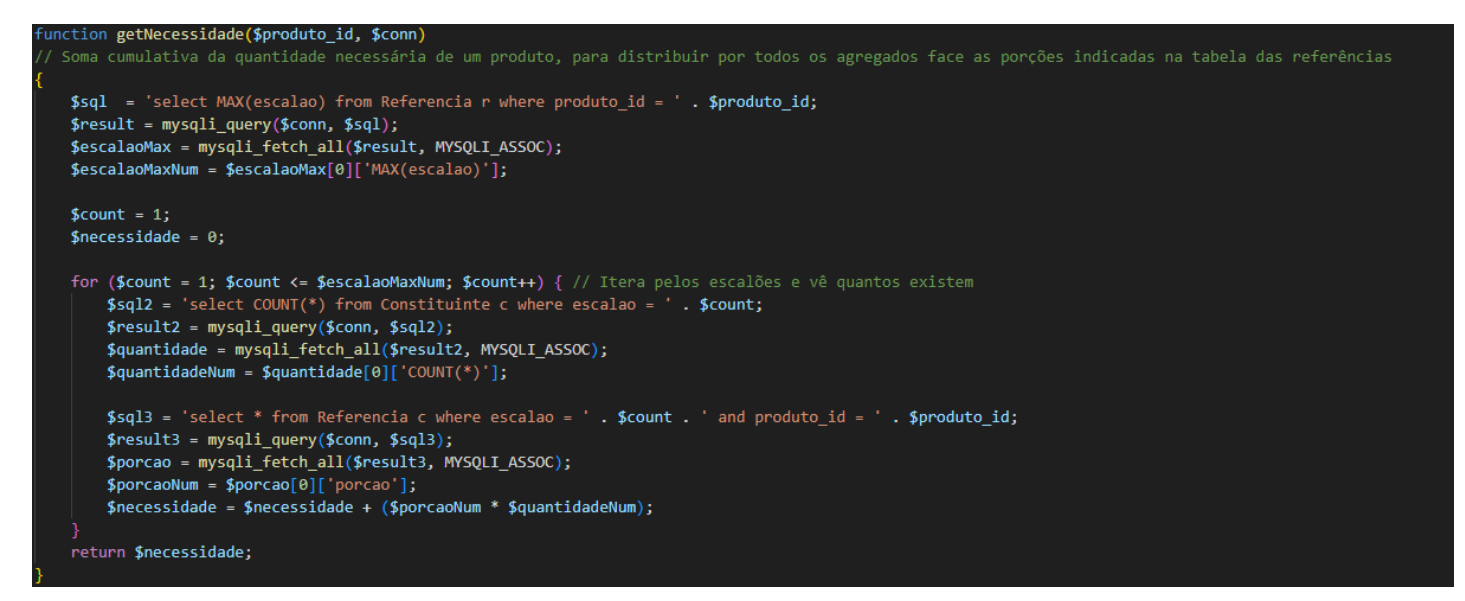

<span id="page-56-1"></span>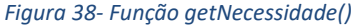

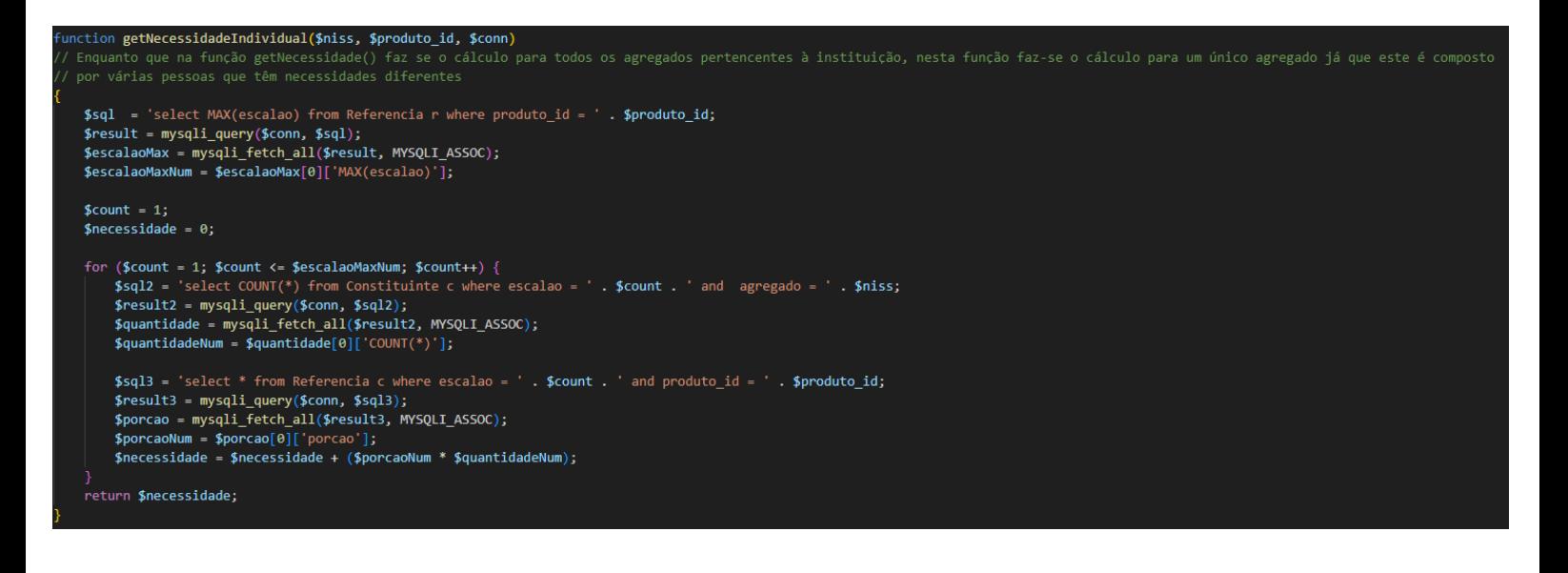

*Figura 39 - Função getNecessidadeIndividual()*

```
function getPorcoesPercentagem($produto_id, $conn)
   $sql = 'SELECT * from Produto WHERE produto_id =' . $produto_id;
   $result = mysqli_query($conn, $sql);
   $porcoes = mysqli_fetch_all($result, MYSQLI_ASSOC);
   $quantidade = $porcoes[0]['quantidade_inicial'];
   $necessidade = getNecessidade($produto_id, $conn);
   $percentagem = $quantidade / $necessidade;
   return $percentagem;
```
<span id="page-57-0"></span>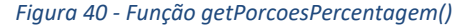

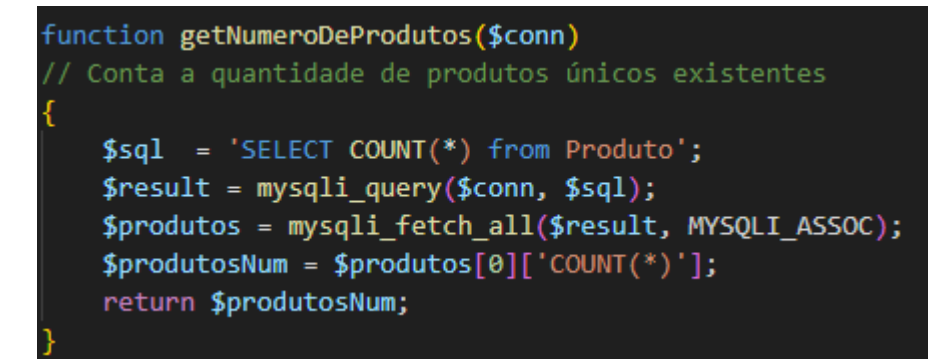

*Figura 41 - Função getNumeroDeProdutos()*

unction setPorcaoIndividual(\$produto\_id, \$niss, \$conn)

IDX (Index) serve para indentificar se cumpriu as necessidades do agregado, sendo 1 - 100% (Cumpriu na totalidade) , 0 - 0% (Não recebeu nada)

```
$quantidade_percentagem = getPorcoesPercentagem($produto_id, $conn);
$idx = number_format($quantidade_percentagem, 2, '.', '');
```

```
$quantidade_normal = getNecessidadeIndividual($niss, $produto_id, $conn);
$quantidade_calculada = floor($quantidade_normal * $quantidade_percentagem);
$distribuicao individual = "update Distribuicao Individual
set quantidade = $quantidade_calculada,
index_1 = $idxwhere niss = $niss and produto_id =" . $produto_id;
mysqli_query($conn, $distribuicao_individual);
```
*Figura 42 - Função setPorcaoIndividual()*

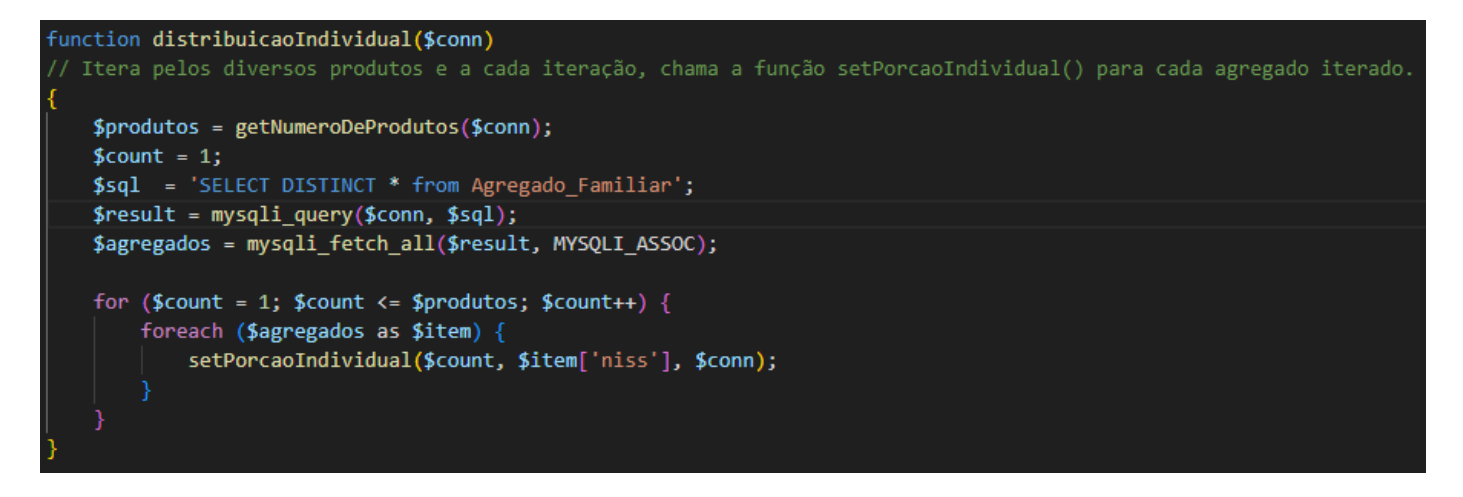

*Figura 43 - Função distribuicaoIndividual()*

# <span id="page-59-1"></span>**Glossário**

<span id="page-59-16"></span><span id="page-59-15"></span><span id="page-59-14"></span><span id="page-59-13"></span><span id="page-59-12"></span><span id="page-59-11"></span><span id="page-59-10"></span><span id="page-59-9"></span><span id="page-59-8"></span><span id="page-59-7"></span><span id="page-59-6"></span><span id="page-59-5"></span><span id="page-59-4"></span><span id="page-59-3"></span><span id="page-59-2"></span><span id="page-59-0"></span>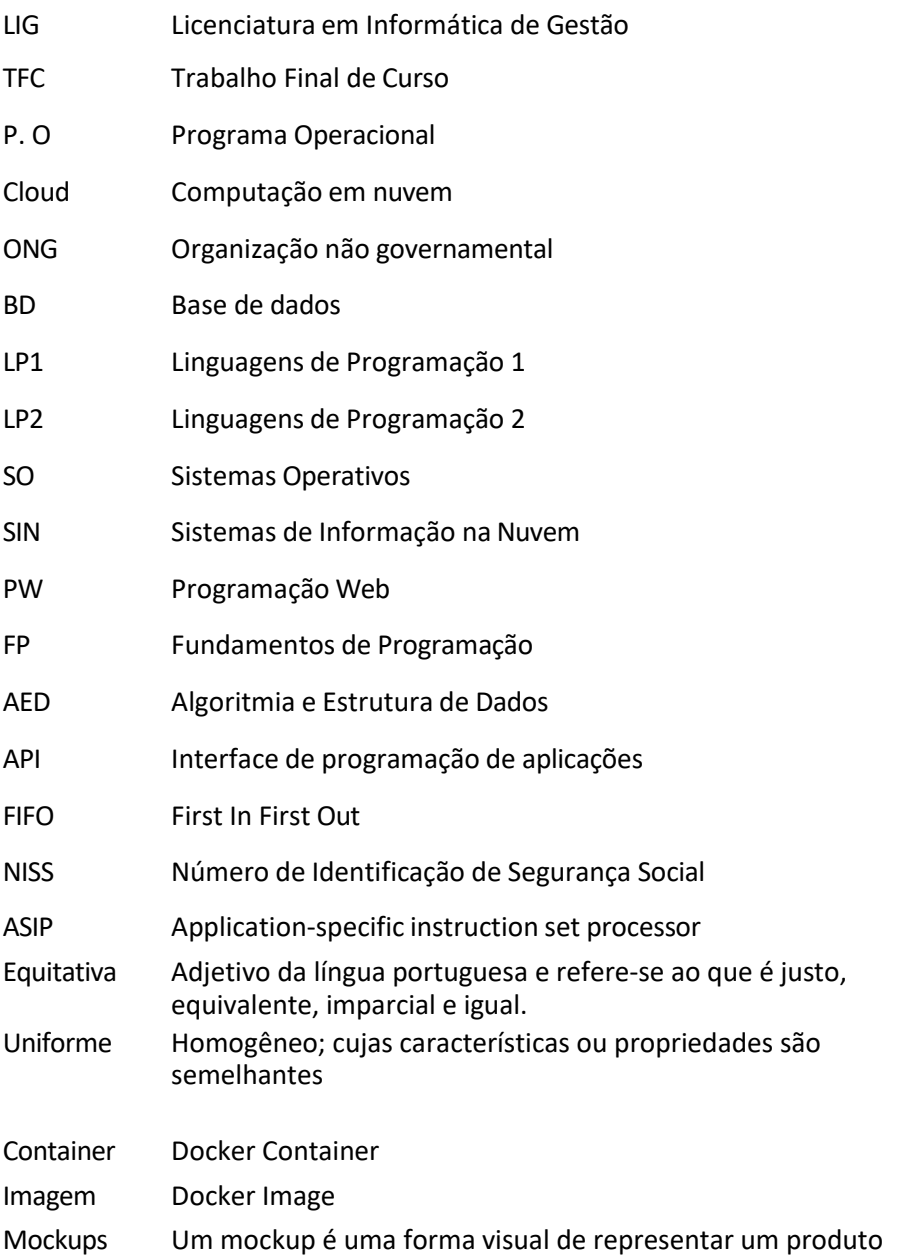